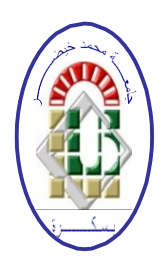

REPUBLIQUE ALGERIENNE DEMOCRATIQUE ET POPULAIRE

Ministère de l'Enseignement Supérieur et de la Recherche Scientifique

Université Mohamed Khider – BISKRA

Faculté des Sciences Exactes, des Sciences de la Nature et de la Vie

Département d'informatique

N° d'ordre: SIOD 2/M2/2020

## Mémoire

Présenté pour obtenir le diplôme de master académique en

## Informatique

Parcours : système d'information d'optimisation et de décision (SIOD)

## Une approche Cloud Computing pour les SIG (Etude de cas : Réseaux d'électricité)

Par: TOUNSI YASMINE

Soutenu le 20/09/2020, devant le jury composé de :

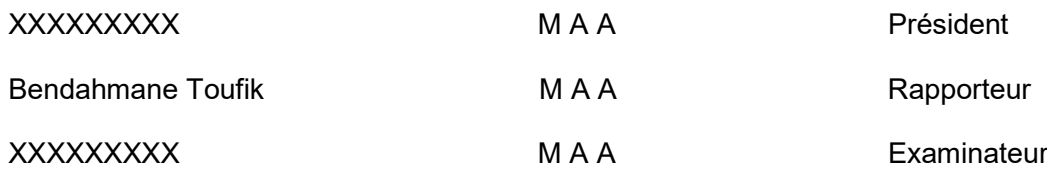

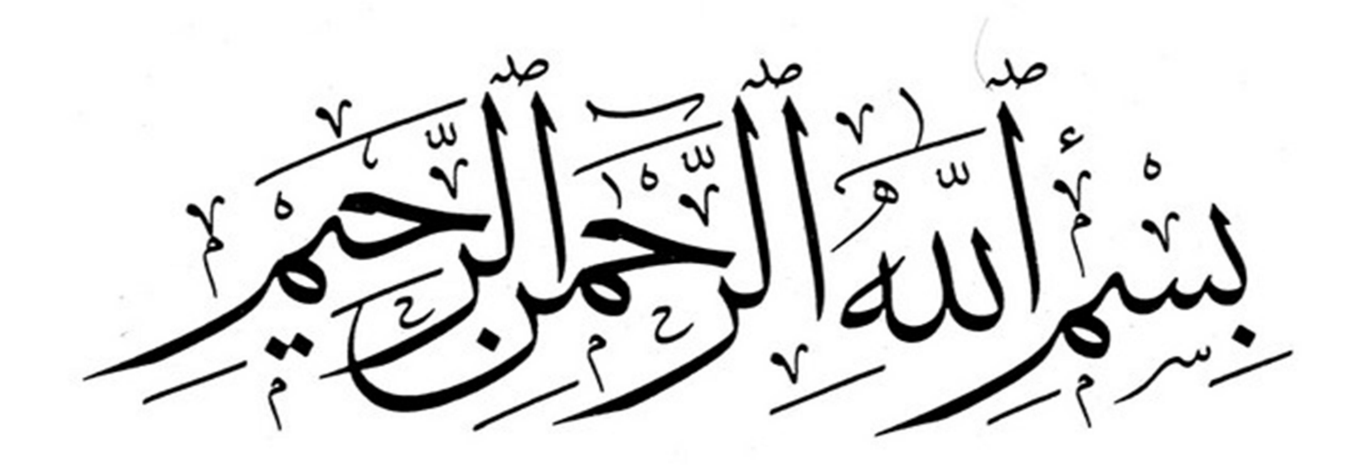

### Dédicace

Merci Allah (Mon Dieu) de m'avoir donné la capacité décrire et de réfléchir, la force dy croire, la patience daller jusqu'au bout du rêve et le bonheur de lever mes mains vers le ciel et de dire « Al Hamdoulillah»

Je dédie ce travail A mes très chers parents qui m'ont bien élevé, aidé, soutenu et encouragé durant toutes ces années d'études et dans toute ma vie, que Allah les protège.

Sans oublier mes frères, mes sœurs, chacun par son nom.

A tous mes professeurs que j'ai connu durant mes études, surtout notre encadreur : Mr. Bendahmane Toufik.

A toutes personnes qui m'ont encouragées et aidées de prés ou de loin merci de tout mon cœur.

A tous ceux qui me sont chères

A tous ceux qui m'aiment

A tous ceux que j'aime

Je dédier ce travail

### **Remerciements**

Je veux, avant tout, remercier Dieu tout puissant pour m'avoir donner le pouvoir de terminer mes etudes et realizer mon mémoire.

Je remercie Mr Bendahmane Toufik, Mon encadreur pour ses précieux conseils et ses efforts.

Mes vifs remerciements vont également aux membres du jury pour l'intérêt qu'ils donnent à mon travail et de l'enrichir par leurs propositions.

Je remercie aussi ma famille pour son aide, sa générosité et son soutien moral qui a été pour moi une source de courage et de confiance.

Enfin, je remercie tous les enseignants qui m'ont enseigné durant les années de mes études.

#### الملخص

تعتبر نظم المعلومات الجغرافية بلا شك واحدة من أهم التطورات في تكنولوجيا الكمبيوتر في الجغرافيا. كانت الابتكارات التكنولوجية في مجال المعلوماتية ، وتطور احتياجات الباحثين وبشكل خاص الجغرافيين وتطوير أساليب معالجة المعلومات من العوامل التي أدت إلى تطوير نظم المعلومات الجغرافية. يتكون نظام المعلومات الجغرافية من أنواع البيانات وطرق رسم الخطط والخرائط للتعامل مع المشكلات المختلفة المتعلقة بالبيانات المكانية والمستوية. لتلبية احتياجات نظم المعلومات الجغرافية ، والتي تتطلب بشكل خاص البنية التحتية ، نستخدم تقنية الحوسبة السحابية. ينعكس هذا الأخير في الواقع الاقتصادي من خلال إعادة هيكلة حتمية لقطاع تكنولوجيا المعلومات كما سنرى لاحقًا ، تتمثل في توفير قدرات معالجة تكنولوجيا المعلومات المرنة والقابلة للتطوير وإتاحتها كخدمة للمستخدمين الذين يصلون إليها عبر الإنترنت. بدون إدارة البنية التحتية الأساسية.

الكلمات المفتاحية : نظم المعلومات الجغرافية، تصميم، الحوسبة السحابية ، شبكات الكهرباء.

#### Résumé

Un des développements importants de la technologie informatique en géographie est sans aucun doute les systèmes d'information géographique. Les innovations technologiques dans le domaine de l'informatique, l'évolution des besoins des chercheurs et plus particulièrement des géographes et le développement des méthodes de traitement de l'information ont été des facteurs qui ont présidé à l'essor des SIG. Un système d'information géographique est constitué de type de données et méthodes permettant d'établir des plans et des cartes pour traiter différents problèmes relatifs aux données spatiales et planaires. Pour prendre en charge les besoins des SIG qui sont particulièrement gourmandes des infrastructures nous faisons appel à la technologie Cloud Computing. Ce dernier se traduit dans la réalité économique par une restructuration inévitable de la filière informatique comme nous le verrons par la suite, consiste à fournir des capacités de traitement informatique évolutives, élastiques et mises à disposition comme un service pour les utilisateurs qui y accèdent via internet sans gestion de l'infrastructure sous‐jacente.

Mots clés : Les SIG, Modélisation, Cloud Computing, Réseaux d'électricité.

#### Abstract

One of the important developments in computer technology in geography is undoubtedly geographic information systems. Technological innovations in the field of informatics, the evolution of the needs of researchers and more particularly of geographers and the development of methods of processing information have been factors which have presided over the development of GIS. A geographic information system is made up of data types and methods for drawing up plans and maps to deal with various problems relating to spatial and planar data. To meet the needs of GIS, which are particularly demanding on infrastructure, we use Cloud Computing technology. The latter is reflected in economic reality by an inevitable restructuring of the IT sector as we will see later, consists in providing scalable, elastic IT processing capacities and made available as a service for users who access them via the internet. without management of the underlying infrastructure.

Keywords : GIS, Modelization, Cloud Computing, Electricity networks.

### Liste des tableaux

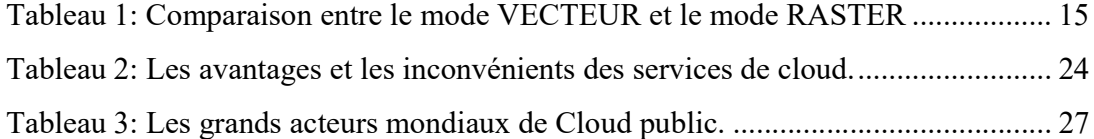

## Liste des figures

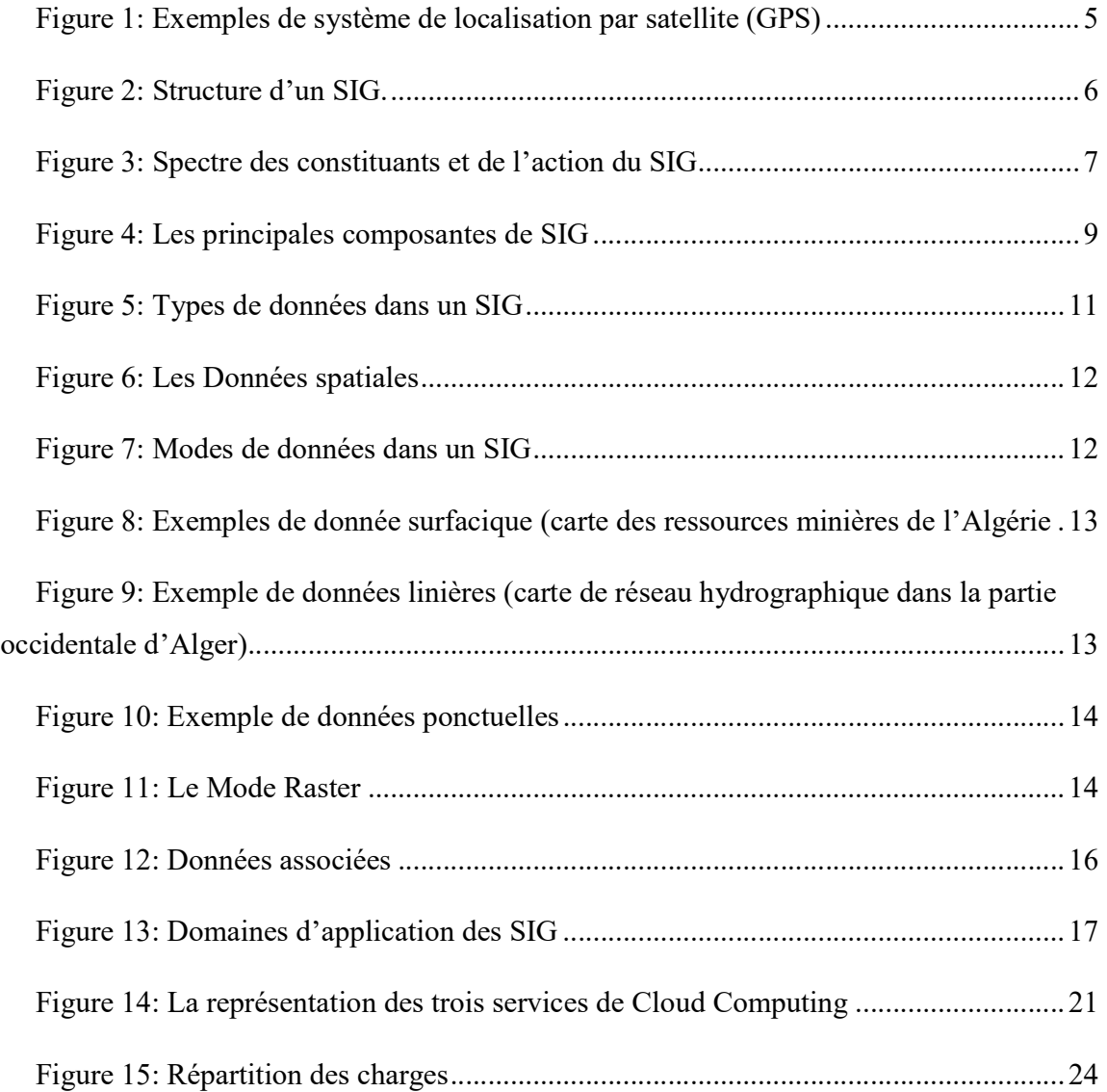

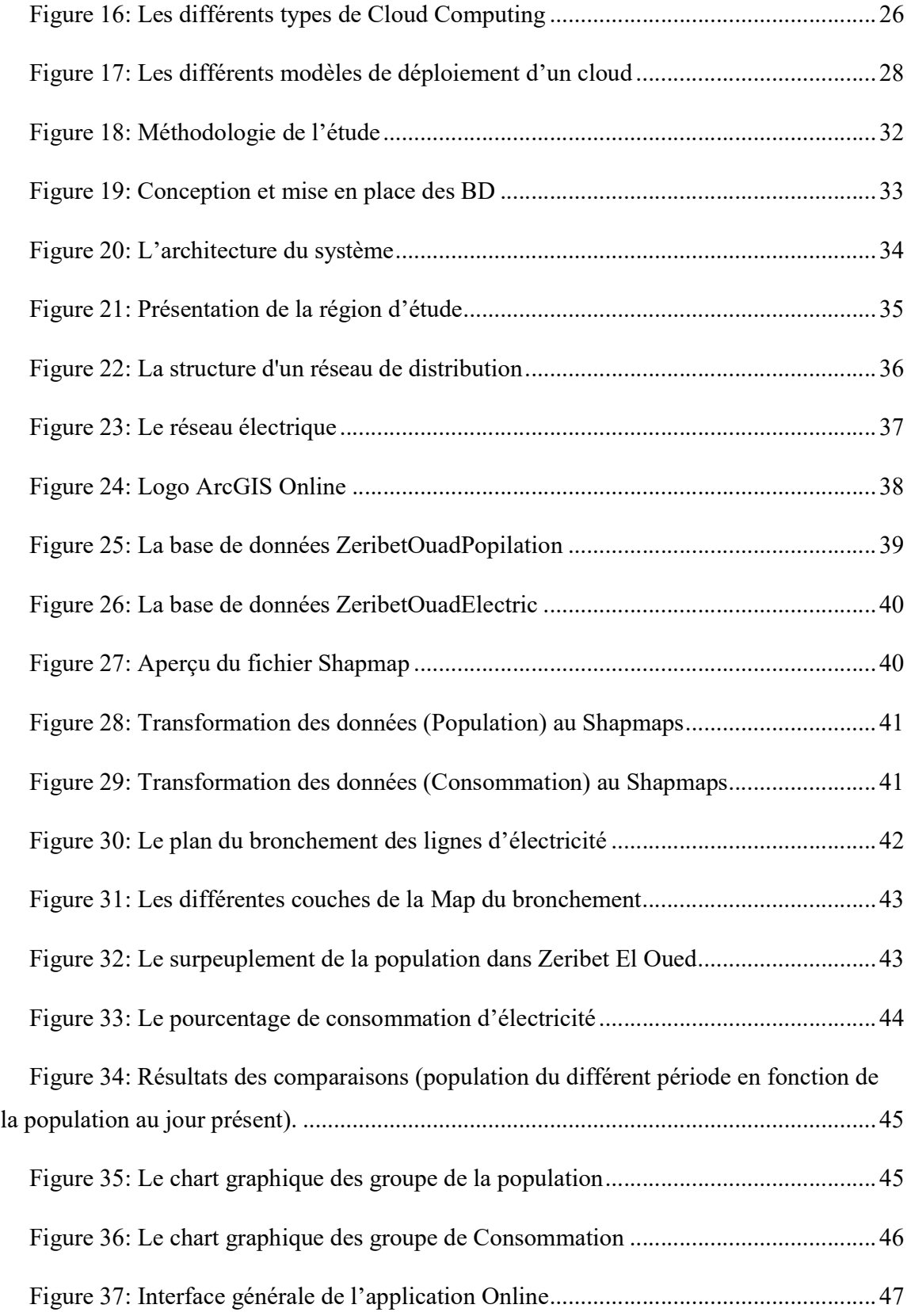

## Table des matières

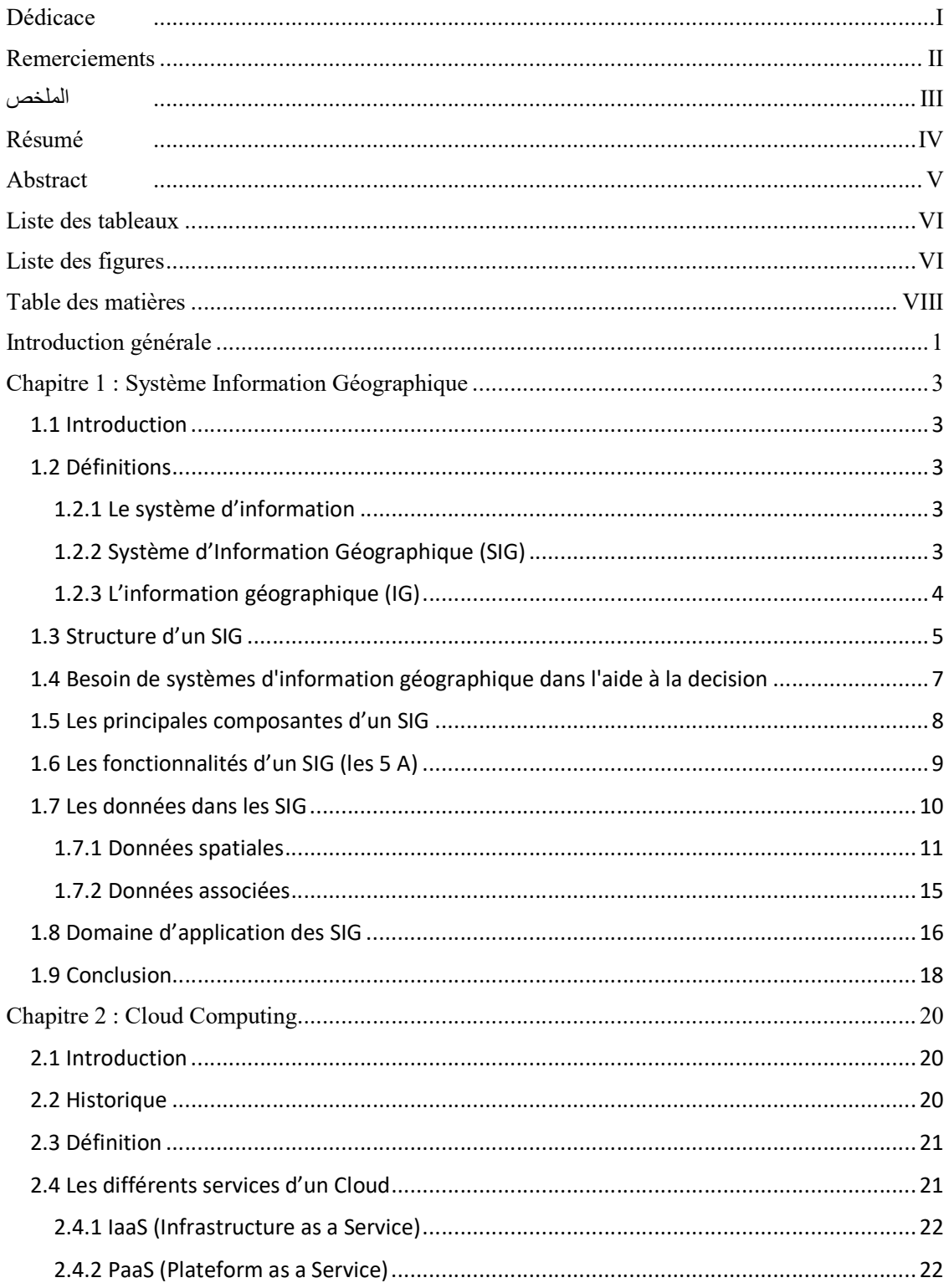

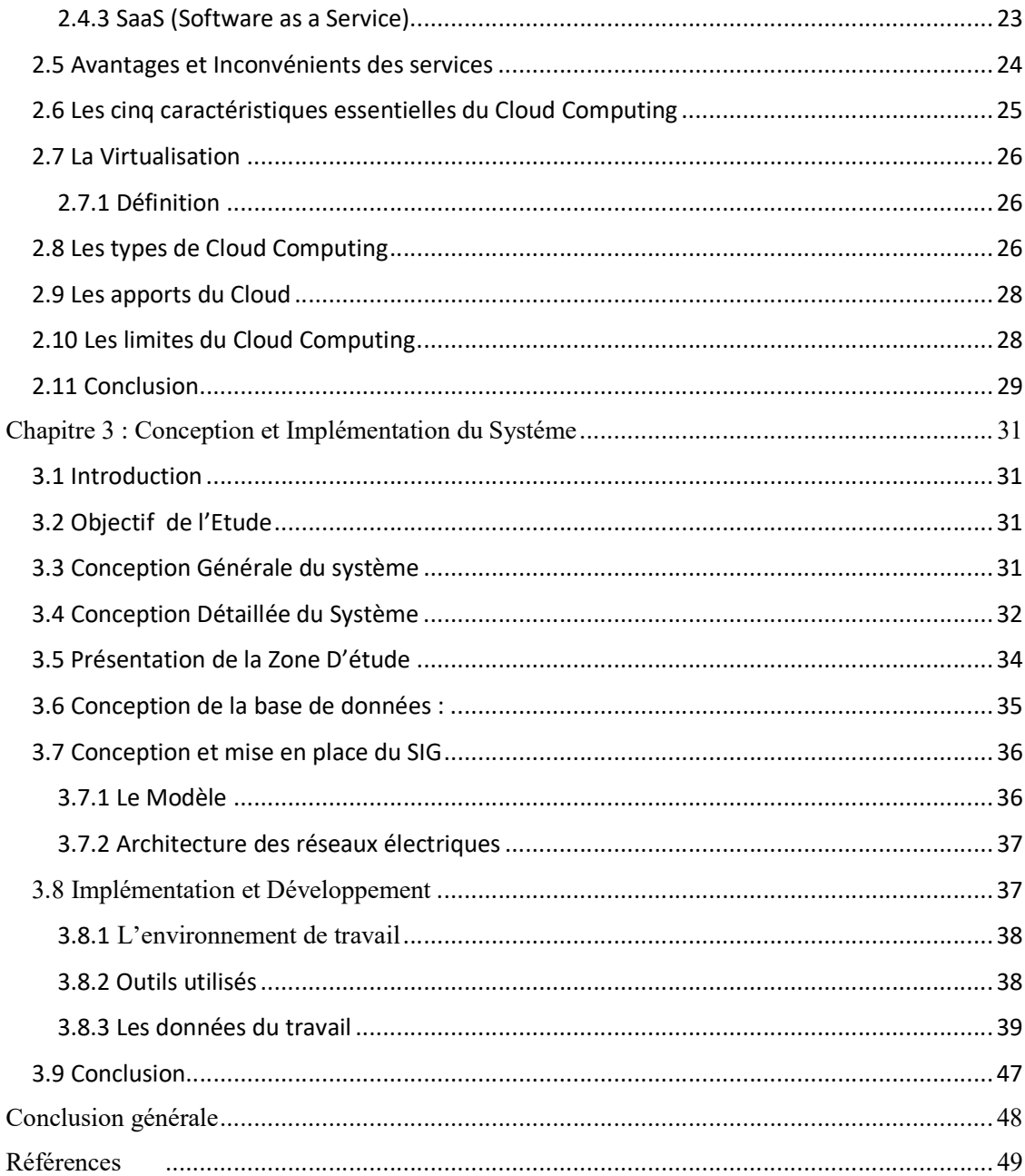

#### Introduction générale

Un système d'information (SI) est tout système organisé de collecte, d'organisation, de stockage et de communication d'informations. Et plus certainement, c'est l'étude des réseaux complémentaires que les personnes et les organisations utilisent pour collecter, filtrer, traiter, créer et diffuser des données. Un système d'information (SI) est un ensemble de composants qui interagissent pour produire des informations.

L'un des domaines que le système d'information sert et qui nous intéresse dans notre exposition est le domaine géographique, les systèmes d'information dans ce domaine sont appelés système d'information géographique (SIG) qui se caractérisent par la representation graphique des données pour donner une meilleure vue du système.

Généralement, les SIG contiennent de grands nombres d'informations, en plus de la carte géographique, indispensable pour la representation des informations, ce qui rend leur manipulation lourde, pour cela, la solution cloud est envisagée vu les capacités de stockage d'informations fournies par le cloud.

Dans ce mémoire, nous allons réaliser un système d'informations géographique pour la représentation du réseau électrique dans le cloud en utilisant l'arcgis et googleMap, dans le premier chapitre, on va définir et expliquer les systèmes d'informations géographiques et leur structure, leur utlisation et leur manipulation, dans le deuxième chapitre, on va définir et exposer le cloud computing, sa définition, les différents services du cloud et les avantages de l'utilisation du cloud, le troisième chapitre sera consacré à la conception de notre système et son implémentation, où on va détailler les composantes du système et expliquer comment il a été implémenté dans le cloud.

## Chapitre 1 Système Information Géographique

#### Chapitre 1 : Système Information Géographique

#### 1.1 Introduction

 L'approche de gestion classique est la théorie de la gestion qui se concentre sur la productivité, la production et l'efficacité des travailleurs, plutôt que les différences de comportement qui existent parmi eux. Cela rend le traitement des informations très difficile car cela prend plus de temps, et comme nous savons que perdre du temps n'est pas une bonne chose à faire, pour cette raison les scientifiques ont développé les systèmes d'information intégrés dans l'ordinateur pour être les traitements automatiquement et plus rapidement qu'avant.

 Dans ce chapitre, nous allons définir cette approche, sa structure, ses principales composantes, fonctionnalités, ses données et ses domaine d'application.

#### 1.2 Définitions

#### 1.2.1 Le système d'information

Les systèmes d'information (SI) est une étude académique des systèmes avec une référence spécifique à l'information et les réseaux complémentaires de matériel et de logiciels que les gens et les organisations utilisent pour collecter, filtrer, traiter, créer et également distribuer des données. Un accent est mis sur un système d'information ayant une frontière définitive, utilisateurs, processeurs, stockage, entrées et les sorties [1] [5].

Un système d'information informatique est un système composé de personnes et d'ordinateurs qui traite ou interprète les informations. Le terme est aussi parfois utilisé dans des sens plus restreints pour se référer uniquement au logiciel utilisé pour exécuter une base de données informatisée ou se référer uniquement à un ordinateur système. [1]

#### 1.2.2 Système d'Information Géographique (SIG)

 Il existe plusieurs définitions de Système d'Information Géographique (SIG), mais nous focalisant uniquement sur les définitions les plus importantes:

La définition de l'économiste Didier (1990) « Un SIG est un ensemble de données repérées dans l'espace, structuré de façon à pouvoir en extraire commodément des synthèses utiles à la décision ». [2]

Selon le Comité Fédéral de Coordination Inter-agences pour la Cartographie Numérique aux États-Unis (1988) « Un SIG est un système informatique de matériels, de logiciels et de processus conçu pour permettre : la collection, la gestion, la manipulation, l'analyse, la modélisation, l'affichage des données à référence spatiale, afin de résoudre des problèmes complexes d'aménagement et de gestion ». [3]

Un système d'information géographique est un type différent de technologie de l'information qui peut nous aider à comprendre et à nous relier au monde en répondant «où», «quand», «quoi», «comment» et «pourquoi». Les systèmes d'information géographique concernent certes les cartes, mais beaucoup plus. [4]

 Un SIG est utilisé pour organiser, analyser, visualiser et partager toutes sortes de données et d'informations de différentes périodes historiques et à différentes échelles d'analyse.  $[4] [1]$ 

#### 1.2.3 L'information géographique (IG)

 L'information géographique contient soit une référence géographique explicite (latitude et longitude ou grille de coordonnées nationales) ou une référence géographique implicite (adresse, code postal, nom de route…).

Le géocodage, processus automatique, est utilisé pour transformer les références implicites en références explicites et permettre ainsi de localiser les objets et les événements sur la terre afin de les analyser.

L'IG est obtenue, déposée, analysée, affichée et partagée à l'aide de système d'information géographique (SIG). C'est une information liée à un objet ou à un phénomène, décrit plus ou moins complètement:

- Par ses caractéristiques diverses (c.-à-d. sa nature et son aspect).
- Par son emplacement sur la terre.  $[5] [6]$

 Le premier groupe de données est appelé aussi attributs, alors que le second groupe est appelé données géométriques. Par exemple l'IG sur une route se définit par son nombre de voies, son revêtement, son nom, sa grandeur et son positionnement sur la surface terrestre. Il faut signaler que l'IG est de plus en plus présente dans notre vie sous une forme numérique (figure 1).

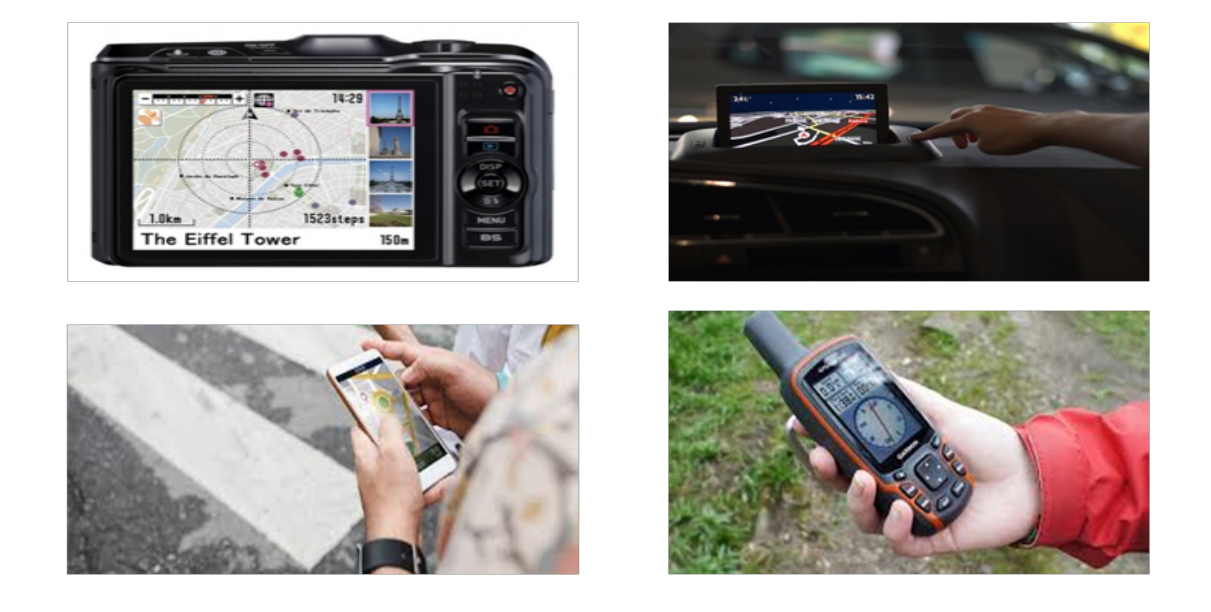

Figure 1: Exemples de système de localisation par satellite (GPS).

#### 1.3 Structure d'un SIG

La (figure 2) met en évidence quatre groupes de fonctionnalités au-dessous d'une couche d'applications: l'acquisition des données géographiques d'origines diverses, la gestion pour le stockage et la recherche des données, l'analyse spatiale pour le traitement et l'exploitation et enfin la présentation des résultats sous forme cartographique.

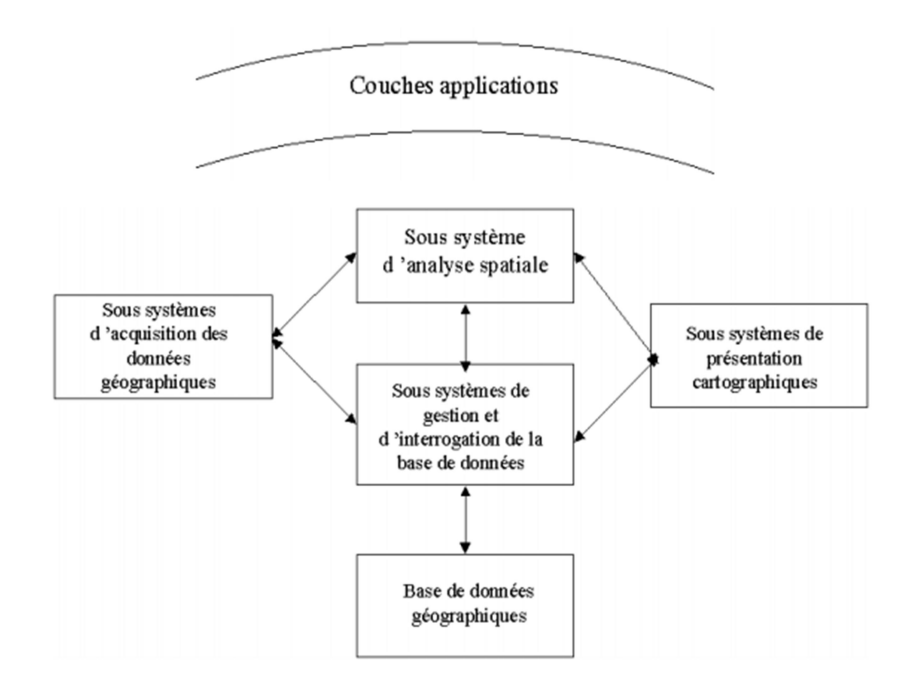

Figure 2: Structure d'un SIG.

Un système d'information géographique est un ensemble d'équipements informatiques, de logiciels et de méthodologies pour la saisie, la validation, le stockage et l'exploitation de données, dont la majorité est spatialement référencée, destinée à la simulation de comportement d'un phénomène naturel, à la gestion et l'aide à la décision (Pornon, 1996).Le SIG se caractérise donc par des fonctionnalités de saisie, de stockage, de manipulation, d'analyse et de diffusion d'information à référence spatiale et où celui-ci peut soutenir diverses activités comme la gestion, la recherche et la planification. Afin de bien désigner et délimiter les actions du SIG, le spectre de ses constituants et de ses actions est résumé dans la (figure I.3). [11]

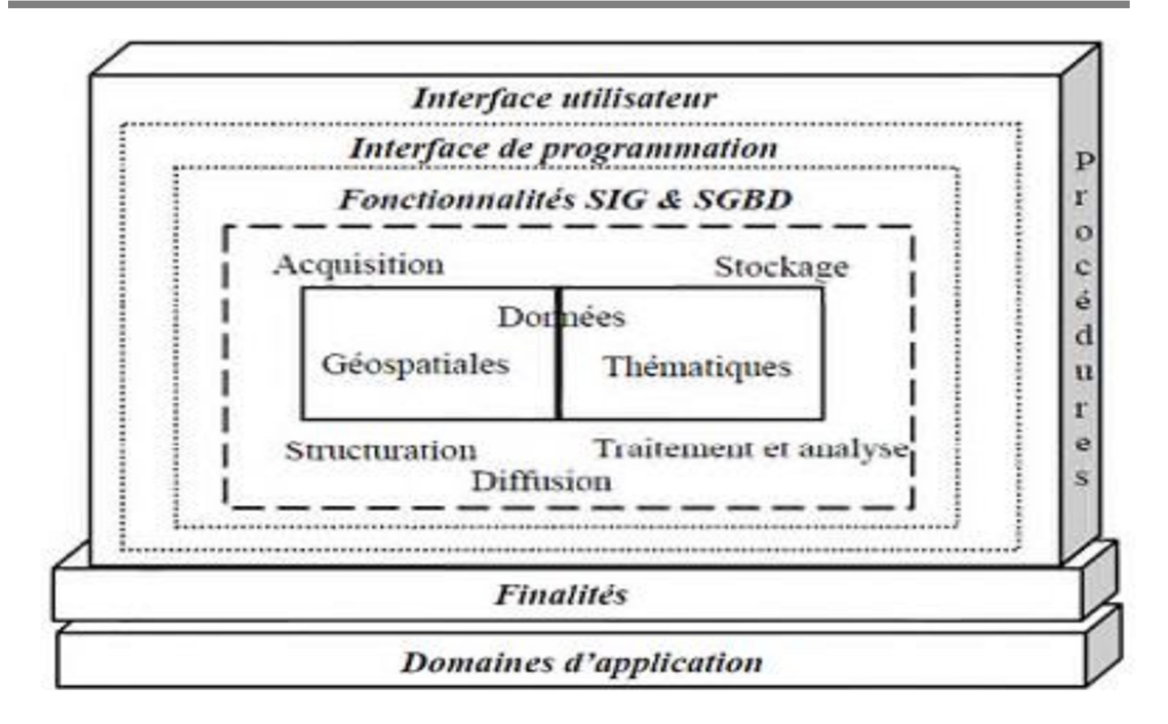

Figure 3: Spectre des constituants et de l'action du SIG.

#### 1.4 Besoin de systèmes d'information géographique dans l'aide à la decision

 Le contexte des situations de décision englobant la planification, l'amélioration du capital, la programmation et la mise en œuvre pour aborder la terre, les transports et les ressources en eau préoccupations. Des projets sur le terrain (ou sur l'eau d'ailleurs) existent dans les trois situations de décision:

C'est-à-dire que les plans sont généralement des collections de projets. Les programmes d'amélioration choisissent parmi ceux projets et identifier les fonds nécessaires à la mise en œuvre de certains d'entre eux, et la mise en œuvre ou les projets en raison de leur financement et de leur développement. La situation de décision les concepts abordés dans notre mémoire sont applicables à travers le pays, mais il n'y a jamais assez place dans un texte pour tout. À cette fin, ce texte applique des concepts de planification, programmation, et les efforts de mise en œuvre pour informer l'utilisation du SIG à divers environnement humain et situations de décision environnement-société, peut-être mieux appelées homme-environnement-société situations de décision. [1][7]

Les activités de planification, de programmation et de mise en œuvre (PPI) ne sont pas les seules omniprésentes situations de décision qui influencent les relations homme-

environnement-société. Communautés font parfois des investissements importants, et de temps en temps, ils font face à la gestion des urgences situations. Investissements majeurs, tels que la réintégration de très grandes étendues de terres à partir de bases militaires dans l'utilisation quotidienne des communautés, ou des projets de transport régional coûtant des milliards de dinars, ou installations régionales de traitement des eaux usées, comprennent chacune les trois phases de l'IPP en une seule projet qui pourrait prendre des années, d'où la qualification «majeure». De plus, les urgences les situations de décision de gestion, par exemple, comme dans les efforts de récupération, impliquent également une version compressée dans le temps des phases de l'IPP. Par conséquent, ces situations sont très difficiles à adresse. Ces deux dernières situations ne sont pas traitées séparément. Cependant, certains aspects du trois situations de décision s'appliquent à chacun; ainsi, le contenu de ce texte est utile pour comprendre certains des besoins dans les grandes décisions d'investissement et les situations de gestion des urgences. [12]

La technologie SIG est fondamentalement une technologie intégrative. En tant que tel, il est bien adapté pour répondre aux préoccupations complexes qui, de par leur nature, nécessitent une approche intégrative de l'information développement et utilisation. Parmi les sujets les plus complexes et les plus importants de l'arc du 21e siècle des efforts d'appui à la décision en groupe qui répondent à des préoccupations infra structurelles processus décisionnels complexes. [1][7]

#### 1.5 Les principales composantes d'un SIG

 Selon ESRI France (ESRI, 2018) un Système d'Information Géographique est composé de: [8] [9]

- Matériel informatique (hardware): Les SIG marchent sur une très grande panoplie d'ordinateurs (pc de bureaux raccordés en réseau ou exploités de manière autonome).
- Logiciels (software): Les logiciels de SIG offrent les outils nécessaires pour sauvegarder, examiner et visualiser l'information géographique.
- Données (Information Géographique): Les données constituent la composante maîtresse des SIG. L'information géographique peut, soit être constituée en interne, soit acquise auprès de producteurs de données.

 Personnel formé un SIG étant avant tout un outil, donc c'est à l'utilisateur « expert en SIG » de l'exploiter. Il faut signaler que les SIG sont élaborés d'une manière qui leurs permettent d'être manipulés par plusieurs types d'utilisateurs, depuis ceux qui créent et maintiennent les systèmes, jusqu'aux utilisateurs de logiciel pour le traitement de l'information géographique. Actuellement, grâce à l'accession des SIG sur Internet, le nombre d'utilisateurs de SIG s'agrandit de façon importante.

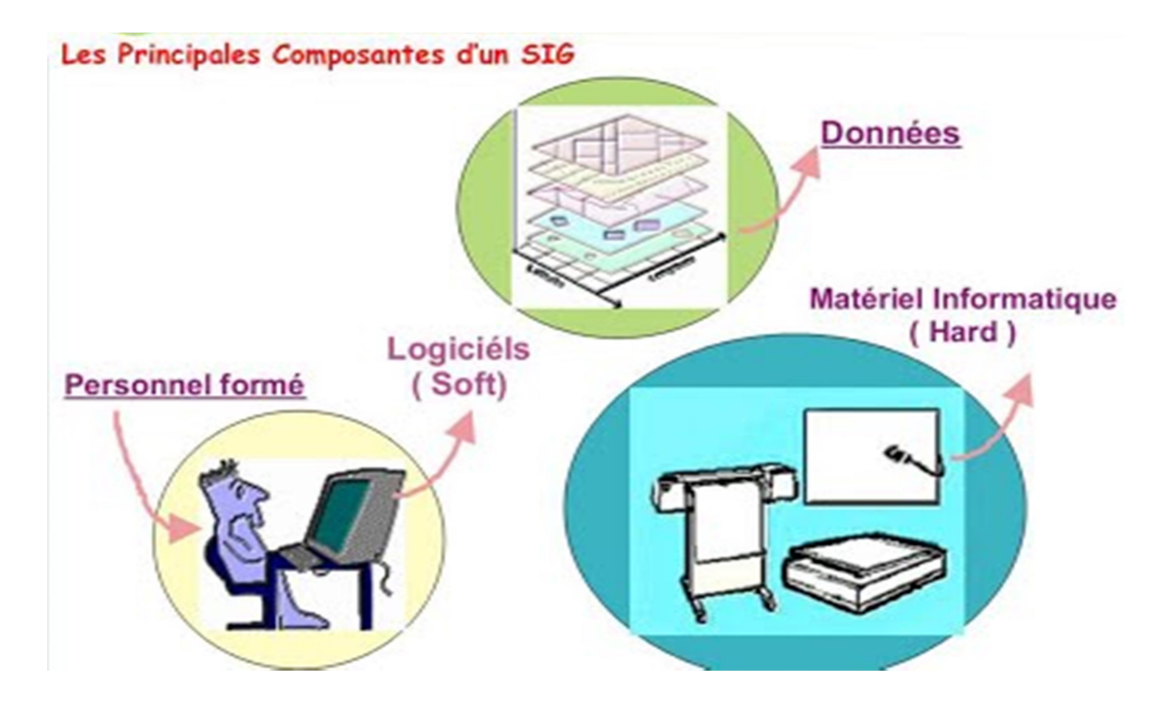

Figure 4: Les principales composantes de SIG.

#### 1.6 Les fonctionnalités d'un SIG (les 5 A)

 Les SIG sont créés pour répondre à différentes demandes et comme le système commun n'existe pas, il faut les ajuster selon les objectifs établis. Néanmoins i faut dire qu'il y'a 5 fonctionnalités « on les appelle les 5A » que tous les SIG doivent assurer:

- Abstraire : Concevoir un modèle qui arrange les données par constituants géométriques et par attributs descriptifs, et qui permet aussi d'établir des relations entre les objets.
- Acquérir : Le logiciel doit posséder des fonctionnalités de digitalisation et d'importation de données.
- Archiver: Le logiciel doit avoir une grande capacité de stockage des données.
- Analyser: Capacité d'analyser les données géographiques (méthodes quantitatives et statistiques, opérateurs topologiques, etc.).
- Afficher : Capacité d'affichage de l'information géographique sous forme de Cartes, tables, graphes, etc. [4] [9]

En d'autres termes, un SIG est un environnement informatisé d'analyse d'une information spatiale numérisée.

#### 1.7 Les données dans les SIG

 Généralement pour qu'un objet spatial soit bien décrit et prêt à être utilisé par un SIG, trois informations doivent être fournies:

- sa position géographique dans l'espace.
- sa relation spatiale avec les autres objets spatiaux : topologie.
- son attribut, c'est à dire ce qu'est l'objet avec un caractère d'identification (code).

 Les systèmes d'information géographique permettent de traiter les données spatiales et associées (figure 5).

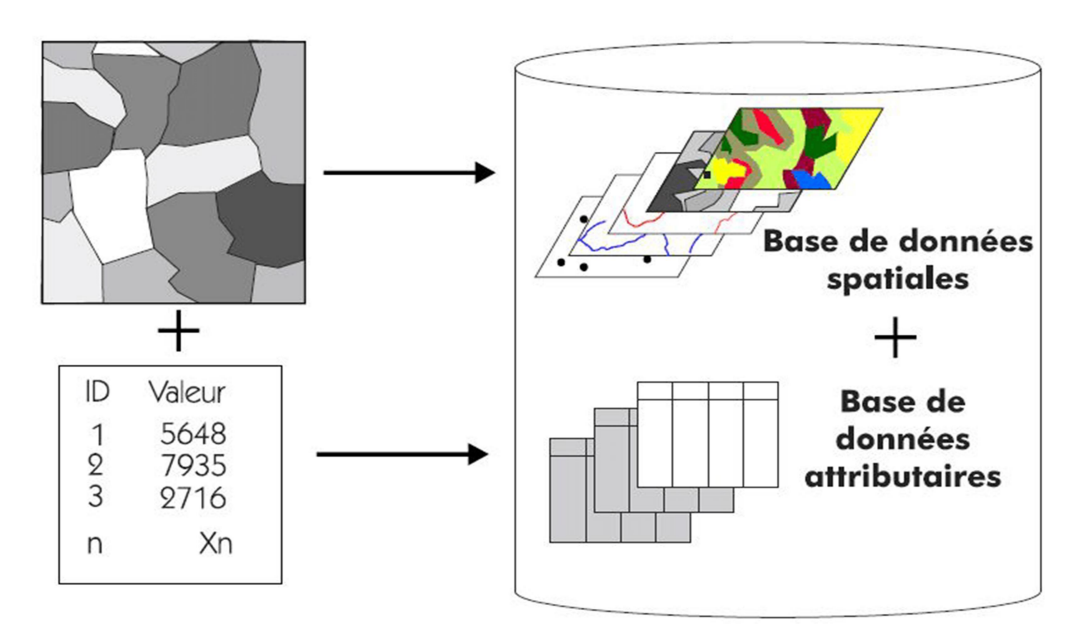

Figure 5: Types de données dans un SIG.

#### 1.7.1 Données spatiales

 Elles déterminent les caractéristiques spatiales d'une entité géographique où sont figurés et reconnus tous les objets graphiques:

- La localisation: sont les coordonnées de l'objet par rapport à un référentiel (méridien de référence).
- La forme: peut-être un point, une ligne, ou un polygone.
- La taille: longueur, périmètre, surface. [4]

Les informations font référence à des objets de trois types (figure 6):

- Point: est désigné par ses coordonnées et à la dimension spatiale la plus petite.
- Ligne: à une dimension spatiale constituée d'une succession de points proches les uns des autres.
- Polygone (zone ou surface): est un élément de surface défini par une ligne fermée ou la ligne qui le délimite. [4] [10]

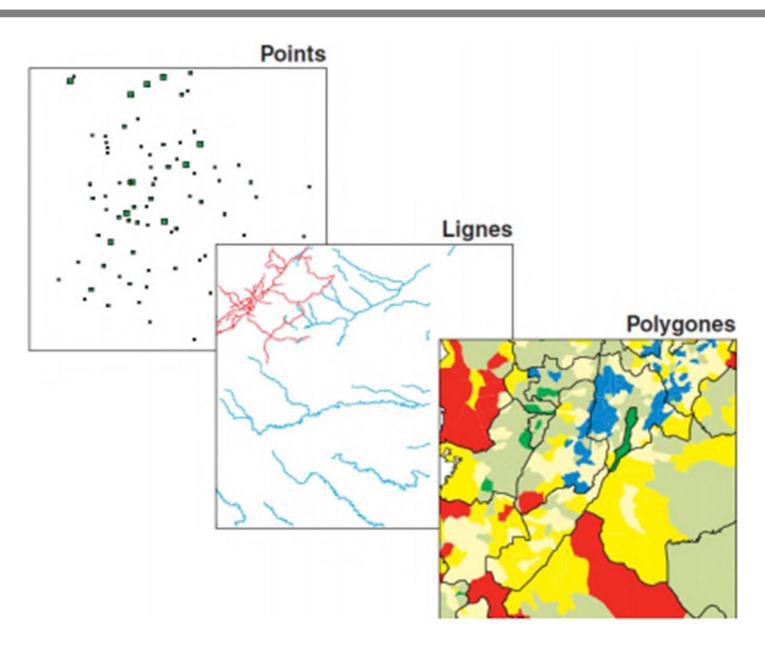

Figure 6: Les Données spatiales.

 Dans les SIG, il y a 2 modes de projection des données géographiques, comme c'est illustré à la (figure 7):

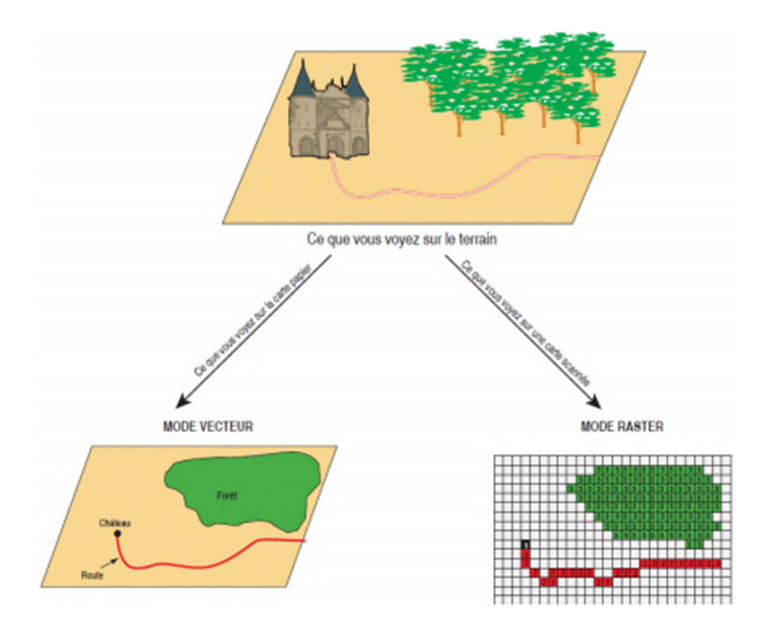

Figure 7: Modes de données dans un SIG.

 $\checkmark$  Mode vecteur: Les données vecteur sont un ensemble d'objets spatiaux représentés chacun par les éléments suivants: point, ligne et polygone.

Exemples de données vectorielles:

 Les données surfaciques : comme un parcellaire ou tout autre zonage thématique, sont représentés par des polygones (figure 8). [13]

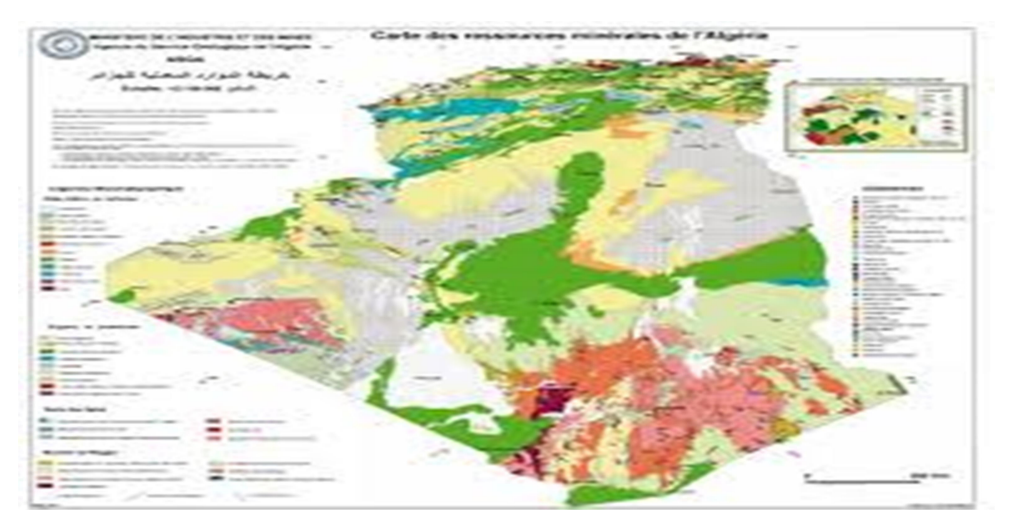

Figure 8: Exemples de donnée surfacique: carte des ressources minières de

l'Algérie.

Les données linières ou filaires : comme les réseaux techniques, les cours d'eau ou les voies, sont représentés par des lignes (une succession de coordonnées x,y ) (figure 9). [4]

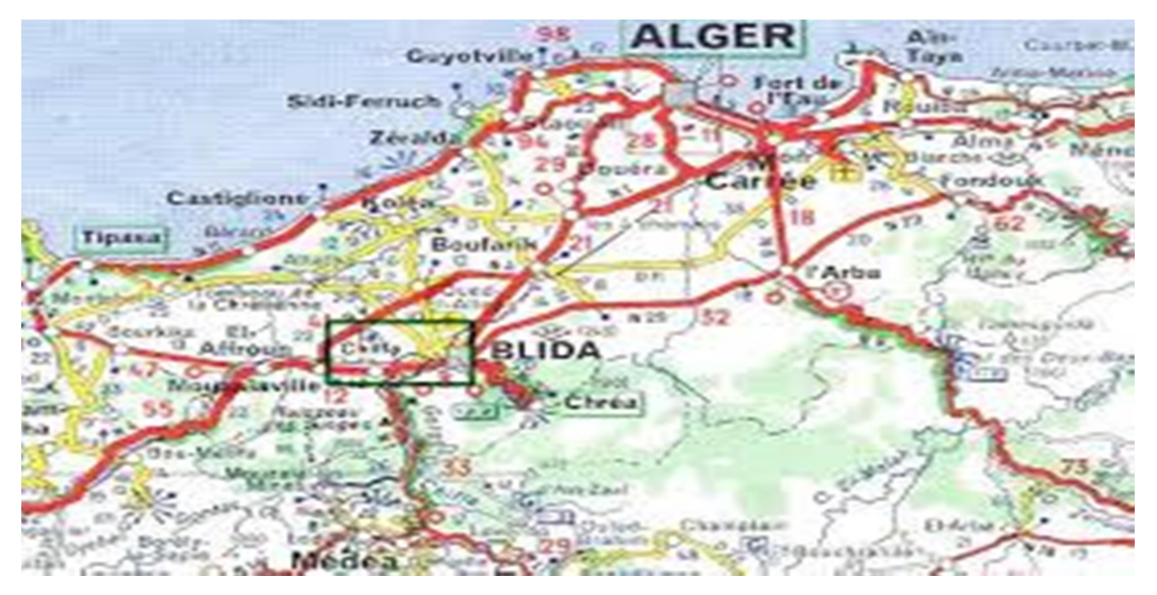

Figure 9: Exemple de données linières (carte de réseau hydrographique dans la partie occidentale d'Alger.

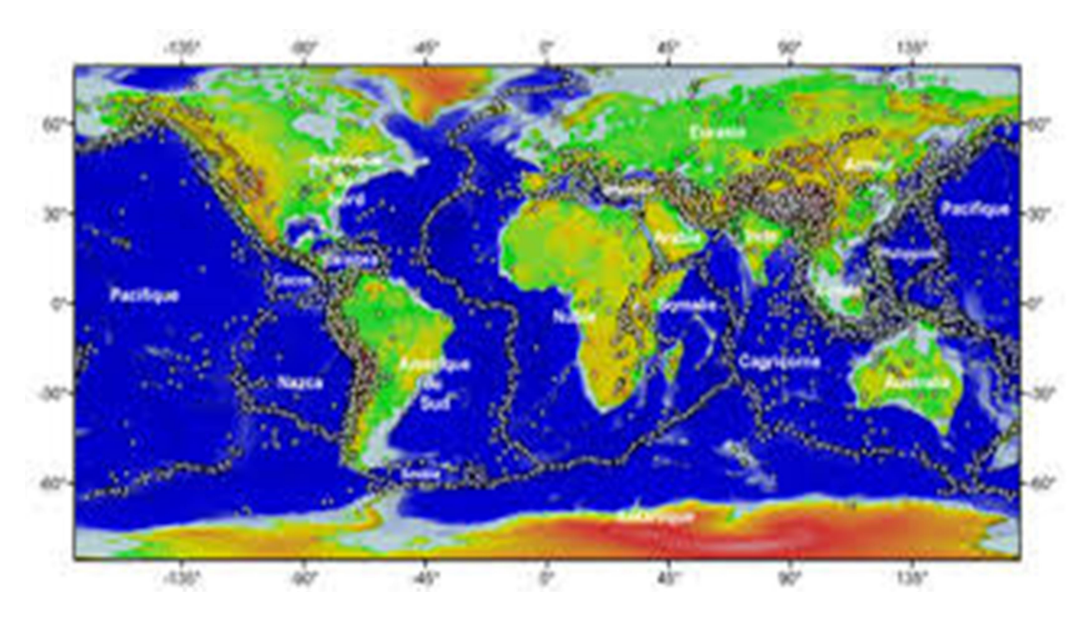

 Les données ponctuelles: comme les puits, les points de sondage, les sièges d'exploitation, sont représentés par des points (figure 10). [13]

Figure 10: Exemple de données ponctuelles.

 Le modèle vectoriel est particulièrement utilisé pour représenter des données discrètes.

 $\checkmark$  Mode raster: Le mode trame ou raster est également appelé modèle matriciel. Contrairement au mode vecteur qui ne décrit que les contours, le mode raster décrit la totalité de la surface cartographique point par point (figure 11). Il est utilisé principalement dans les systèmes à balayage (scanners, capteurs en télédétection ...). [4]

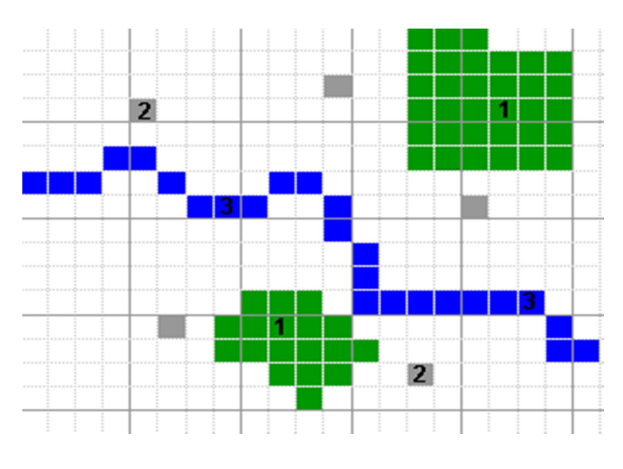

Figure 11: Le Mode Raster.

 Ces deux modes sont complémentaires. Le raster est mieux adapté à certains types d'applications (télédétection) et apporte une réponse économique à certains besoins. L'exploitant d'un réseau pourrait par exemple se contenter de scanner des fonds de plans en les conservant au format raster et on numérisant par-dessus son réseau en mode vecteur (qui nécessite une définition par formes géométriques). Le vecteur correspond à l'ensemble des besoins courants en gestion de données localisées.

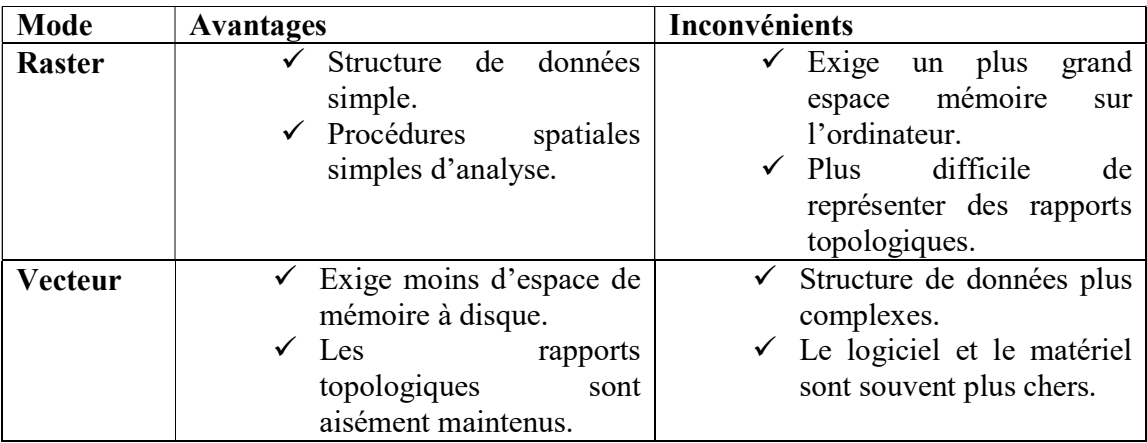

Tableau 1: Comparaison entre le mode VECTEUR et le mode RASTER (KOELN et al 1994).

#### 1.7.2 Données associées

 Les données associées des objets spatiaux complètent la représentation géométrique de l'entité spatiale. En fait, chaque élément de l'espace (c.à.d. point, linge, ou polygone) reçoit un code d'identification qui peut être numérique ou littéral. Ce dernier compose en une étiquette déterminant l'entité spatiale.

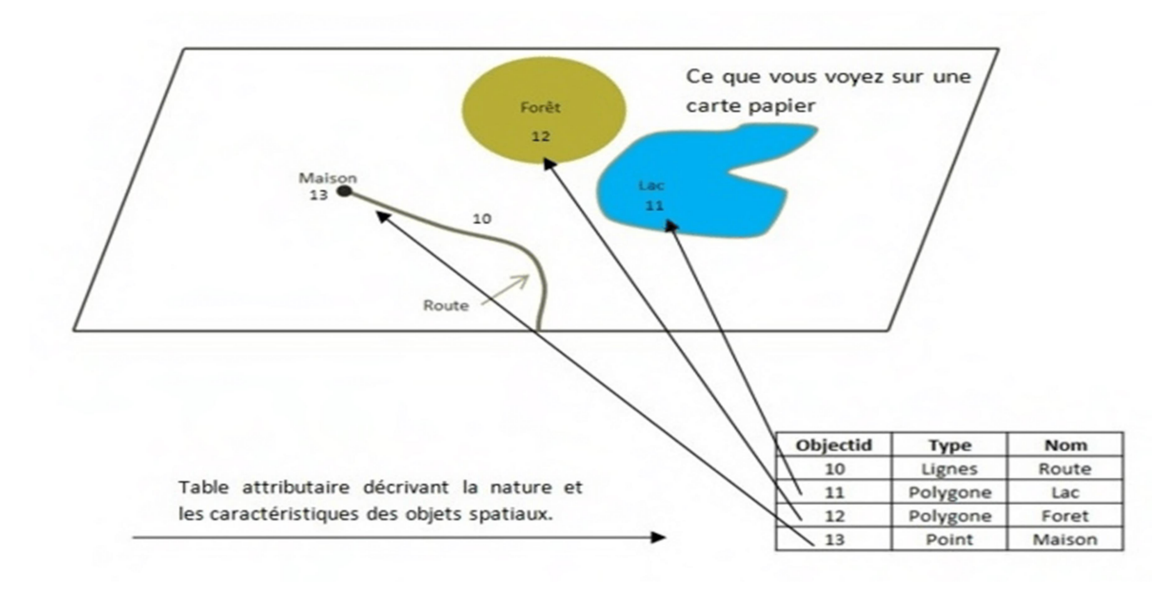

Figure 12: Données associées.

Parmi les données associées on distingue:

Données de classification :

Permettent de classer le point, la ligne, ou le polygone dans une classe déterminé tel que le type de parcelle (irrigué, non irrigué), type de route (primaire, secondaire), etc.

Données d'identification :

Donnent la possibilité de distinguer chaque objet figurant sur la carte, par exemple nom de la commune, numéro de parcelle, numéro de vanne, etc.

Données attributaires :

Porter une information complémentaire propre à chaque objet identifié, tel que le possesseur de la parcelle, la superficie de la parcelle, etc. [4]

#### 1.8 Domaine d'application des SIG

 Les approches ont mis en évidence le fait qu'un système d'information géographique est un outil de gestion et d'aide à la décision. C'est un outil de gestion pour le technicien qui doit au quotidien assurer le fonctionnement d'une activité.

 Le SIG doit aussi être un outil d'aide à la décision pour le décideur (directeur, administrateur) qui doit bénéficier de sa puissance et disposer de cartes de synthèses pour prendre les meilleures décisions. C'est cette finalité qui permet d'employer le terme de système d'information et de donner aux SIG les domaines d'applications suivants (figure 13):

- Pour les grandes échelles :
- La gestion foncière et cadastrale: ex (recensement des propriétés, calcul de surfaces).
- La planification urbaine: ex (plan d'occupation des sols et d'aménagement).
- La gestion des réseaux: ex (réseau d'assainissement, approvisionnement en eau potable (AEP), gaz, électricité, téléphone…).
- La gestion des espaces verts naturels ou urbains: ex (parcs, jardins publics).
- Pour les échelles moyennes et petites :
- L'identification des meilleurs endroits pour l'emplacement d'une nouvelle ressource ou ce que n'appelle carte d'aptitude.
- Les études d'ingénierie routière: ex (constructions de routes ou d'autoroutes).
- Les applications liées à la prévention des risques naturels. [4]

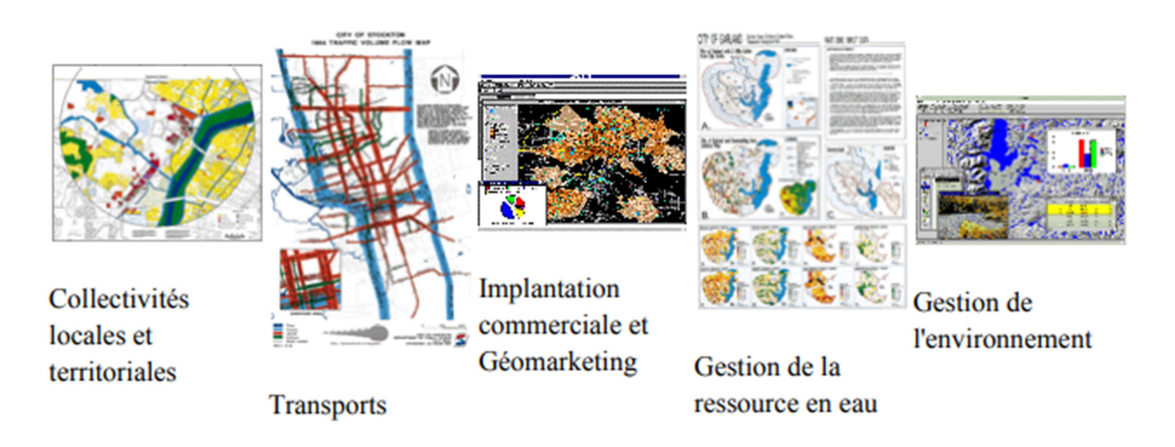

Figure 13: Domaines d'application des SIG.

#### 1.9 Conclusion

 Le chapitre décrit les modèles urbains les plus importants et les plus intéressants, les SIG au sein des établissements publics ou privés viennent pour soutenir la prise de décision, vu l'apport stratégique de la cartographie. Pour les scientifiques, les SIG permettent d'améliorer les connaissances scientifiques selon les domaines de recherche et surtout les SIG permettent à la communauté scientifique de partager leurs résultats, en les présentant sous différente forme, modèle et carte.

## Chapitre 2 Cloud Computing

#### Chapitre 2 : Cloud Computing

#### 2.1 Introduction

Le monde se développe toujours à cause de la science, c'est le même cas pour l'informatique, qui est devenue la science qui influe le plus sur notre vie quotidienne, et a cause de la révolution technologique dans ces dernières années beaucoup de termes sont apparus pour prendre leur place dans notre vocabulaire, parmi ces termes il ya le Cloud Computing. Qui fait le plus de buzz, il est presque a la mode, ce terme de marketing qui cache derrière lui une myriade de technologies.

L'informatique en nuage (Cloud Computing) est un nouveau modèle informatique désignant un réseau de ressources informatiques accessibles à distance par le biais des technologies Internet à la demande. De nos jours, plusieurs applications grand public en « Cloud Computing », offrent le moyen de sauvegarder des documents et images. Dans ce chapitre on va présenter un aperçu général sur le Cloud Computing.

#### 2.2 Historique

 Le cloud computing n'est pas nouveau, il est exploité depuis les années 2000, les changements qui ont permis l'apparition du cloud computing sont nombreux. Ainsi on peut citer l'apparition du SaaS (Software as a Service), le produit délivré par le cloud.

 Puis il y a le concept de virtualisation qui permet une mutualisation des serveurs et offre donc une mise en production simplifiée et un meilleur taux d'utilisation des ressources.

 Le cloud computing est donc la juxtaposition de ces technologies pour passer à la vitesse supérieure sur l'exploitation de données à travers Internet.

 Le concept du Cloud Computing a été mis en œuvre en 2002 par Amazon, un leader de e-business, pour absorber la charge importante des commandes faites sur leur site au moment des fêtes de Noël.

 Récemment, d'autres acteurs comme Google et Microsoft proposent à leur tour des services similaires. [11] [15]

#### 2.3 Définition

 Le Cloud computing est un concept assez vaste, aussi les définitions varient. Nous citons quelques définitions du Cloud Computing comme suit:

 La définition opérationnelle retenue par le NIST (Institut national des normes et de la technologie) est la suivante:

 Le cloud computing est un modèle Informatique qui permet un accès facile et à la demande par le réseau à un ensemble partagé de ressources informatiques configurables (serveurs, stockage, applications et services). Ces ressources peuvent être rapidement provisionnées et libérées par un minimum d'efforts de gestion ou d'interaction avec le fournisseur du service. [12]

 Une deuxième définition donnée en 2009 par l'université de Californie à Berkeley par Armbrustet à qui ne considère que le « Cloud Computing désigne à la fois les applications livrées comme services sue l'Internet et le matériel et le logiciel de système dans les centres de données qui fournissent ces services». [13]

#### 2.4 Les différents services d'un Cloud

 Le Cloud computing est composé de trois services, que nous allons exposer. La (figure 1) ci-dessous représente les différents services du cloud computing.

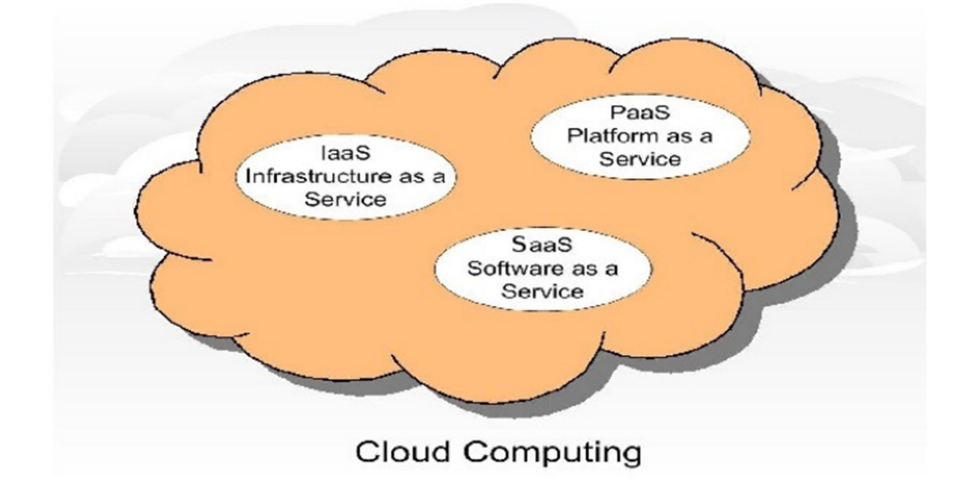

Figure 14: La représentation des trois services de cloud computing. [11]

#### 2.4.1 IaaS (Infrastructure as a Service)

 Il s'agit de la mise à disposition, à la demande, de ressources d'infrastructures dont la plus grande partie est localisée à distance dans des centres de données (Datacenters).

 L'IaaS permet l'accès aux serveurs et à leurs configurations pour les administrateurs de l'entreprise. [17]

 Le client a la possibilité de louer des clusters, de la mémoire ou du stockage de données. Le coût est directement lié au taux d'occupation. Une analogie peut être faîte avec le mode d'utilisation des industries des commodités (électricité, eau, gaz) ou des Télécommunications. [11] [15]

#### Avantage d'IaaS :

- Une grande flexibilité.
- Un contrôle total des systèmes (administration à distance par SSH ou Remote Desktop, RDP), qui permet d'installer tout type de logiciel métier.
- Inconvénient d'IaaS :
	- Le besoin d'administrateurs système comme pour les solutions de serveurs classiques sur site.

#### 2.4.2 PaaS (Plateform as a Service)

 Il s'agit des plateformes de l'informatique en nuage regroupant principalement les serveurs mutualisés et leurs systèmes d'exploitation. En plus de pouvoir délivrer des logiciels en mode SaaS, le PaaS dispose d'environnements spécialisés au développement comprenant les langages, les outils et les modules nécessaires. [11]

 L'avantage des PaaS est que ces environnements sont hébergés par un prestataire situé à l'extérieur de l'entreprise ce qui permet de ne disposer d'aucune infrastructure et de personnel de maintenance. [15] [16]

#### Avantage des PaaS :

- Le déploiement est automatisé.
- Pas de logiciel supplémentaire à acheter ou à installer.

#### Inconvénient des PaaS :

- Limitation à une ou deux technologies (ex: Python ou Java pour Google, AppEngine.NET pour Microsoft Azure, propriétaire pour force.com).
- Pas de contrôle des machines virtuelles sous-jacentes. Convient uniquement aux applications Web.

#### 2.4.3 SaaS (Software as a Service)

 Ce modèle de service est caractérisé par l'utilisation d'une application partagée qui fonctionne sur une infrastructure Cloud. L'utilisateur accède à l'application par le réseau au travers de divers types de terminaux (souvent via un navigateur web).

 L'administrateur de l'application ne gère pas et ne contrôle pas l'infrastructure sousjacente (réseaux, serveurs, applications, stockage). Il ne contrôle pas les fonctions de l'application à l'exception d'un paramétrage de quelques fonctions utilisateurs limitées. [12]

- Avantage de SaaS :
	- Plus d'installation, plus de mise à jour, plus de migration de données etc.
	- Test de nouveaux logiciels avec facilité.
	- Paiement à l'usage.

#### Inconvénient de SaaS :

- Limitation par définition au logiciel proposé.
- Pas de contrôle sur le stockage et la sécurisation des données associées au logiciel.
- Réactivité des applications Web pas toujours idéale. [13]

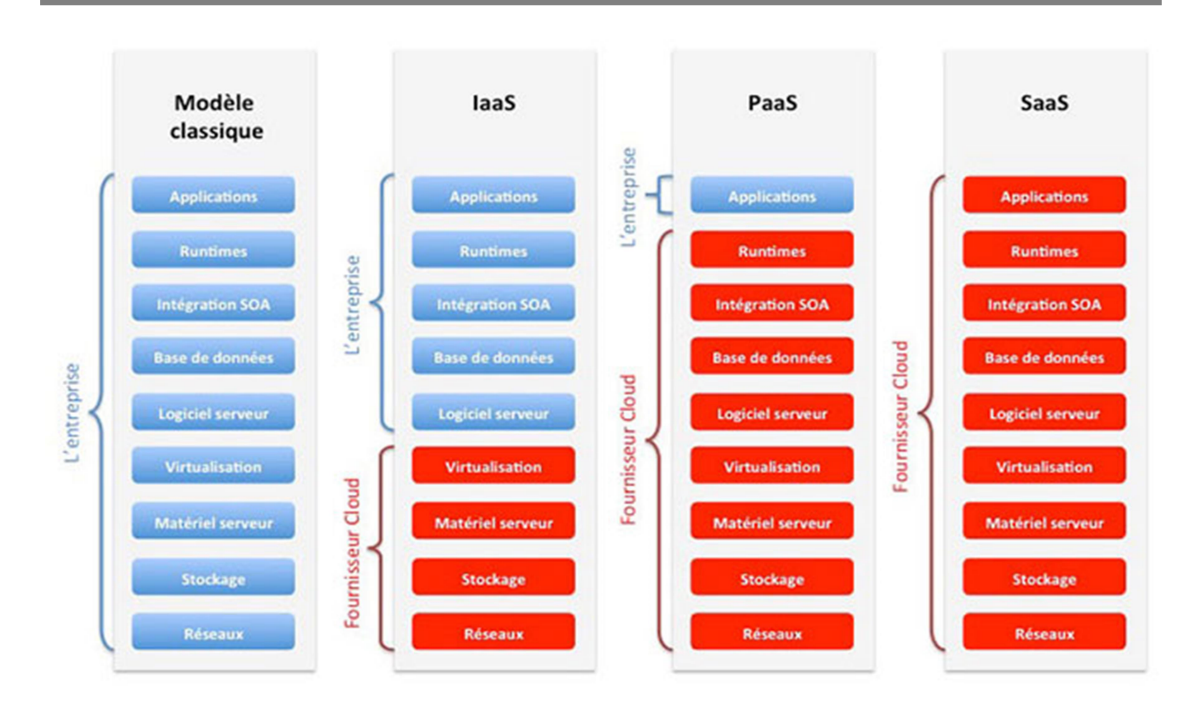

Figure 15: répartition des charges. [18]

#### 2.5 Avantages et Inconvénients des services

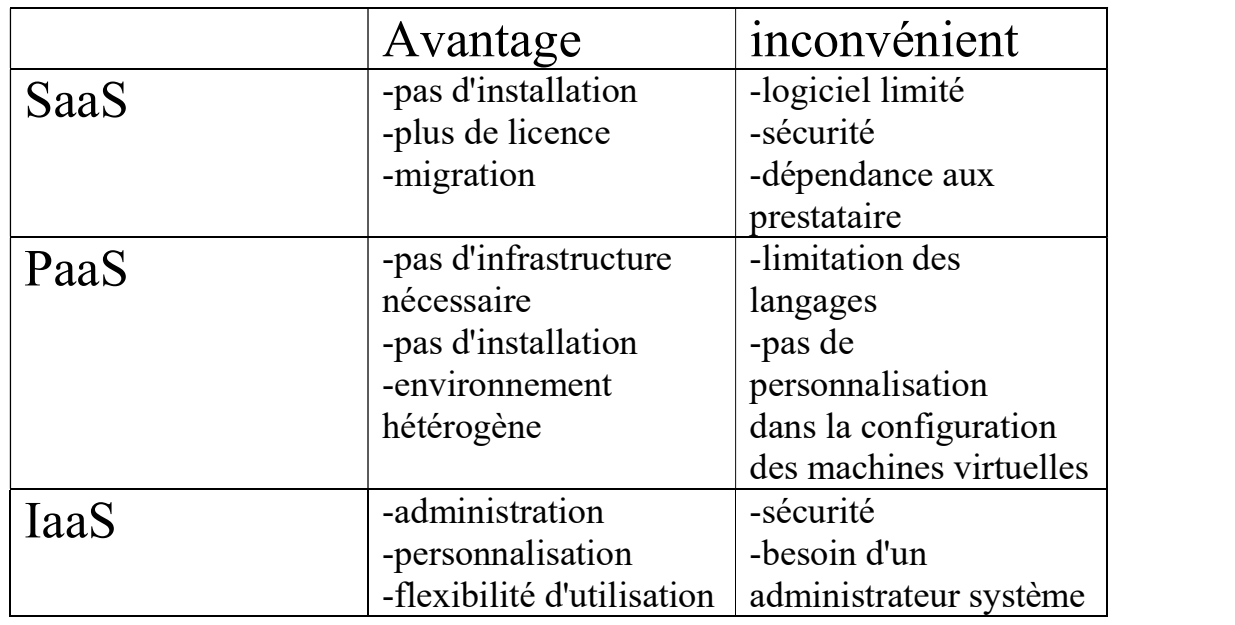

Tableau 2: Les avantages et les inconvénients des services de cloud.

#### 2.6 Les cinq caractéristiques essentielles du Cloud Computing

Le modèle Cloud Computing se compose de cinq caractéristiques essentielles:

Accès aux services par l'utilisateur à la demande

La mise en œuvre des systèmes est entièrement automatisée et c'est l'utilisateur, au moyen d'une console de commande, qui met en place et gère la configuration à distance. [12]

#### Accès réseau large bande

Ces centres de traitement sont généralement raccordés directement sur le backbone Internet pour bénéficier d'une excellente connectivité. Les grands fournisseurs répartissent les centres de traitement sur la planète pour fournir un accès aux systèmes en moins de 50 ms de n'importe quel endroit. [14]

#### Réservoir de ressources (non localisées)

La plupart de ces centres de cloud comportent des dizaines de milliers voire millions de serveurs et de moyens de stockage pour permettre des montées en charge rapides. Il est souvent possible de choisir une zone géographique pour mettre les données "près" des utilisateurs. [12]

#### $\triangleright$  Redimensionnement rapide (élasticité)

La mise en ligne d'une nouvelle instance d'un serveur est réalisée en quelques minutes, l'arrêt et le redémarrage en quelques secondes. Toutes ces opérations peuvent s'effectuer automatiquement par des scripts. Ces mécanismes de gestion permettent de bénéficier pleinement de la facturation à l'usage en adaptant la puissance de calcul au trafic instantané. [14]

#### $\triangleright$  Facturation à l'usage

Il n'y a généralement pas de coût de mise en service, c'est l'utilisateur qui réalise les opérations. La facturation est calculée en fonction de la durée et de la quantité de ressources utilisées. [12]

#### 2.7 La Virtualisation

#### 2.7.1 Définition

 La virtualisation est un concept beaucoup plus ancien qui constitue le socle du Cloud Computing. La virtualisation regroupe l'ensemble des techniques matérielles ou logicielles permettant de faire fonctionner, sur une seul machine physique, plusieurs configurations informatiques (système d'exploitation, application, mémoire vive …) de manière à former plusieurs machines virtuelles qui reproduisent le comportement des machines physiques. [14]

#### 2.8 Les types de Cloud Computing

 Le concept de Cloud Computing est encore en évolution. On peut toutefois dénombrer trois types de Cloud Computing:

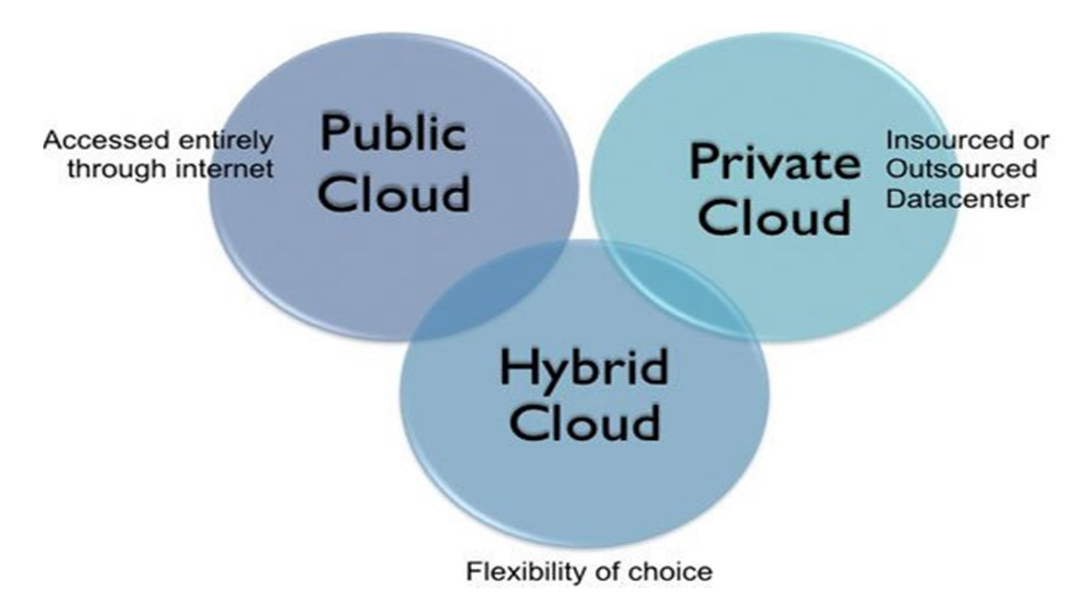

Figure 16: Les différents types de cloud computing. [19]

- Le cloud privé (ou interne): réseau informatique propriétaire ou un centre de données qui fournit des services hébergés pour un nombre limité d'utilisateurs. [11]
- Le cloud public (ou externe): L'infrastructure cloud est ouverte au public ou à de grands groupes industriels. Cette infrastructure est possédée par une organisation qui vend des services Cloud. C'est le cas le plus courant. [12]

Nous citons quelques examples de Clouds publics: Amazon Elastic Compute Cloud (EC2), Sun Cloud, IBM's Blue Cloud, Google AppEngine And Windows Azure Services Platform. [11]

Les principaux acteurs d'IaaS, de PaaS et de SaaS et prestataires de Cloud public dans le monde sont:

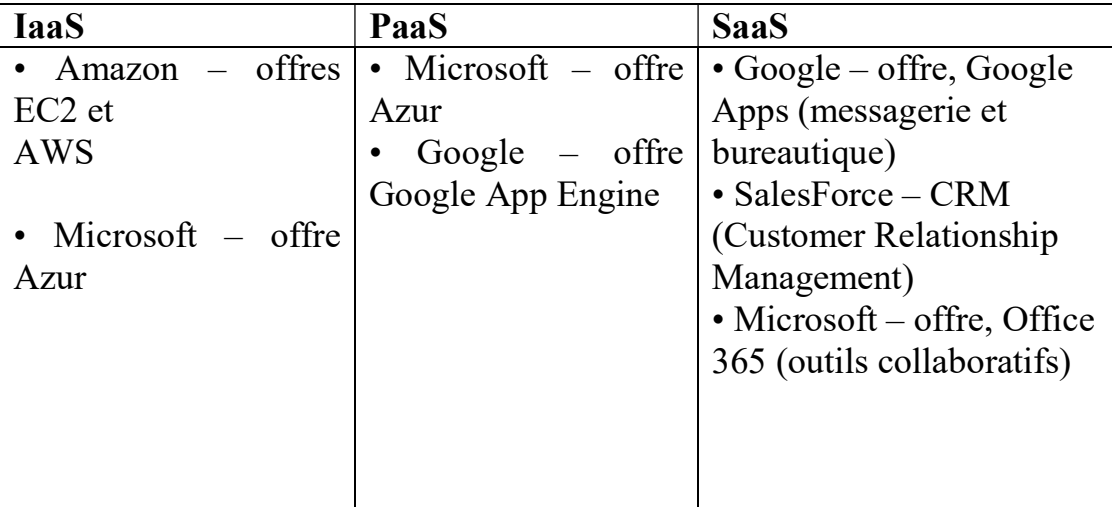

Table 3: Les grands acteurs mondiaux de Cloud public. [15]

 Le cloud hybride (interne et externe): C'est un environnement composé de multiples prestataires internes et externes. IBM avait conclu un partenariat avec Juniper Networks comme un exemple du Cloud hybride. Cette association a permis à Big Blue (Le surnom d'IBM) de déployer son offre de cloud hybride. Ainsi les entreprises qui utilisent ce service peuvent faire basculer, par un simple glissé-déposer, des applications hébergées dans un Cloud privé interne vers un Cloud public sécurisé. [11]

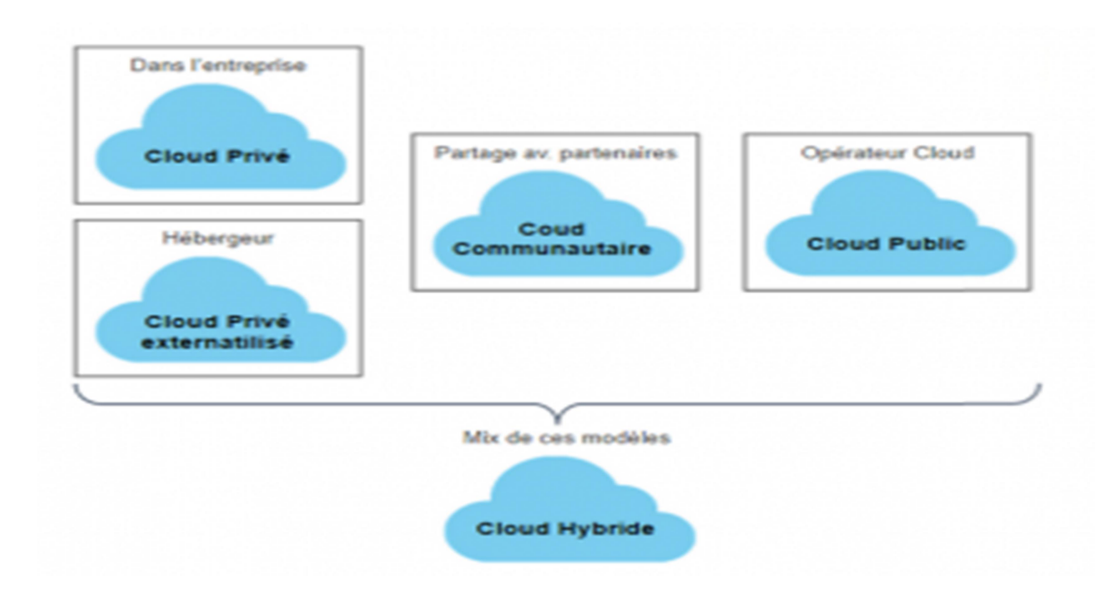

Figure 17: Les différents modèles de déploiement d'un cloud.

#### 2.9 Les apports du Cloud

On peut citer comme avantage du cloud:

- L'accès libre et partage de données.
- La garantie contre la perte de données: on cite ici les « plateformes informatiques industrielles » des acteurs du Cloud. Ces plateformes conservent généralement trois copies de nos données, dans trois lieux différents. Cela signifie que même en cas de catastrophe naturelle, le risque de perte de données est quasi-nul.
- Le coût réduit: du fait que le même service est proposé à de nombreux utilisateurs, son coût en est nettement amoindri.
- Plus besoin d'un ordinateur puissant.
- Une capacité de traitement et de calcul illimitée.

#### 2.10 Les limites du Cloud Computing

On peut citer comme inconvénients du cloud:

- La sécurité et intégrité des données.
- La connexion Internet est obligatoire.
- Le problème de la récupération de données lorsqu'on change le fournisseur ou lors de sa disparition.
- L'authentification.
- La gestion du volume important de données (BIG DATA).

#### 2.11 Conclusion

 Dans ce chapitre, nous avons traité les domaines du Cloud Computing, historique, définitions, et présenté ces caractéristiques essentielles, les différents services d'un Cloud, les modèles de déploiement et quelques applications.

 Dans le chapitre suivant nous allons décrire l'architecture de notre système avec une conception générale et une conception détaillée pour résoudre la problématique SIG en Cloud Computing.

# Chapitre 3 Conception et Implémentation

#### Chapitre 3 : Conception et Implémentation du Systéme

#### 3.1 Introduction

 Dans le cycle de vie d'un projet, la conception constitue une phase primordiale et importante pour la réalisation de l'application. Ce chapitre sera consacré à cette étape. Lorsque nous voulons travailler sur les systèmes d'informations géographiques (SIG) dans le Cloud Computing, nous avons besoin de plusieurs choses pour préparer l'environnement pour traiter ces données, nous allons clarifier en premier lieu une vue globale de notre projet. Cette étude est réalisée sur une ville de la province de la Wilaya de Biskra en Algérie, C'est Zeribet El-Oued.

#### 3.2 Objectif de l'Etude

 Il s'agit ici d'améliorer la gestion des réseaux électrique de Zeribet El-Oued afin de permettre aux exploitants un meilleur suivi des équipements. Afin d'atteindre cet objectif, notre étude consistera à:

- Faire une actualisation des plans.
- Concevoir une base de données pour la gestion des réseaux électrique.
- Elaborer un système d'information géographique du réseau électrique.

#### 3.3 Conception Générale du système

 La démarche opérationnelle pour l'élaboration de base de données graphiques à l'aide des SIG se résume par le graphique suivant (figure1):

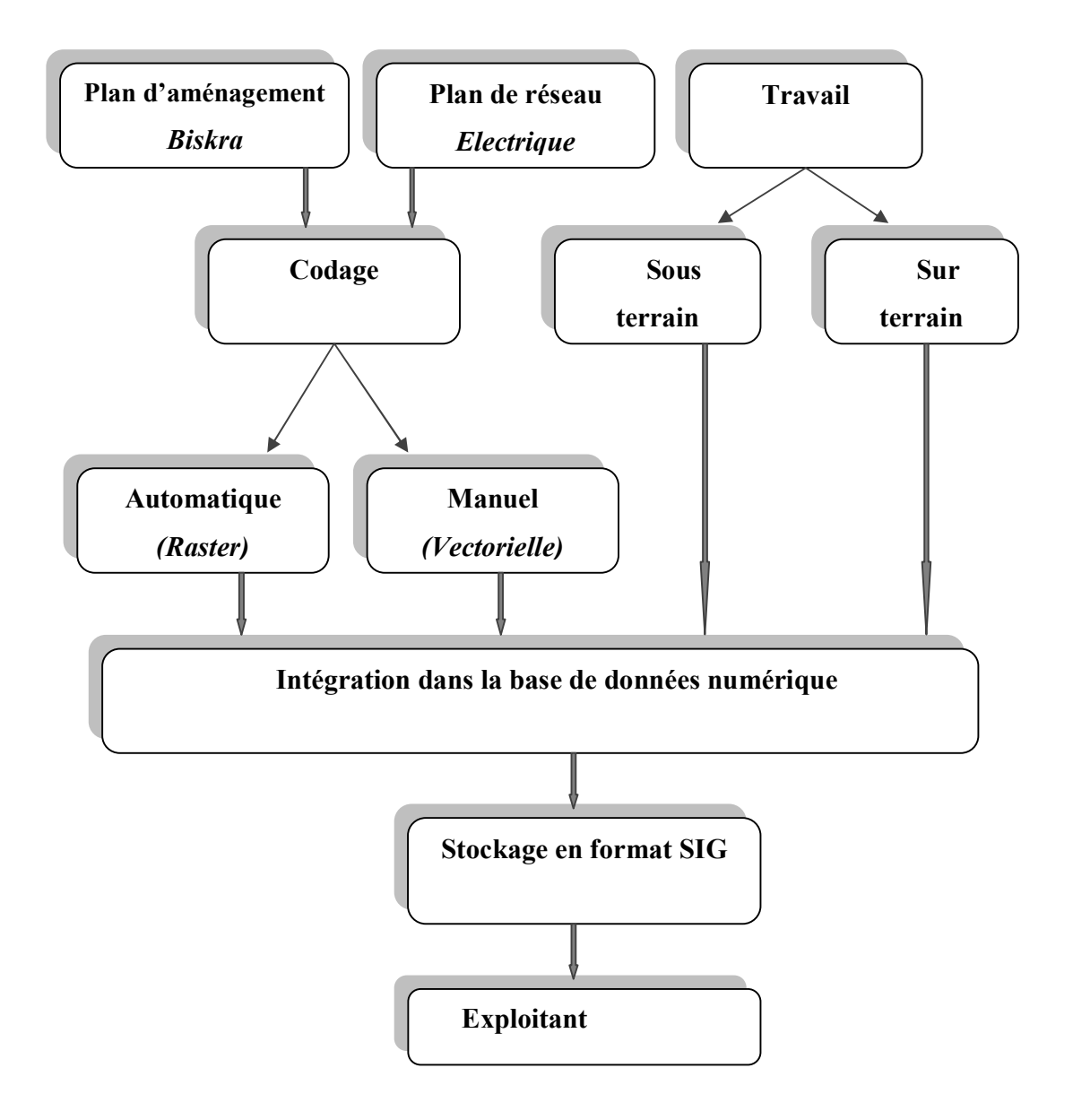

Figure 18: Méthodologie de l'étude.

#### 3.4 Conception Détaillée du Système

 Pour mener à bien cette étude, nous avons adopté une démarche méthodologique qui se subdivise en trois grandes parties: la recherche bibliographique, la collecte de données et la conception des bases de données.

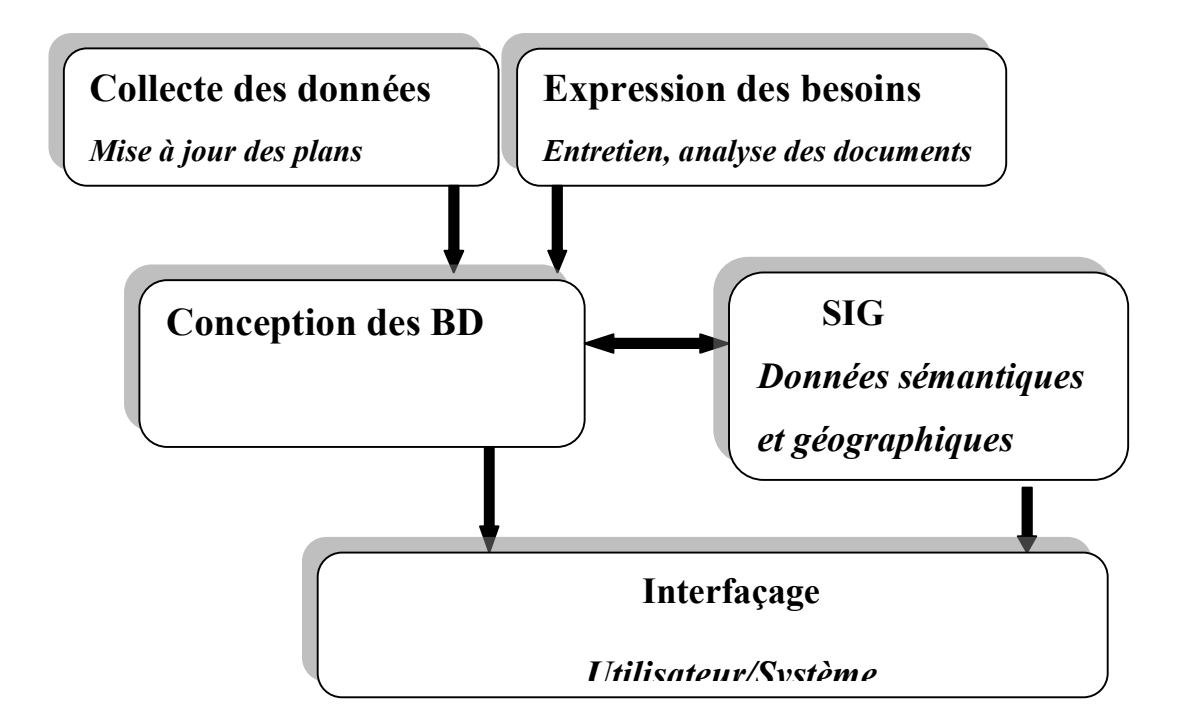

Figure 19: Conception et mise en place des BD.

 La collecte des données et l'expression des besoins ont permis de modéliser la base de données. Une interface permet à l'utilisateur d'accéder au Système.

 Notre travail est conçu pour répondre à la problématique de la modélisation des données dans les SIG, en appliquant sur une plateforme Cloud computing. La figure suivante représente l'architecture de notre système:

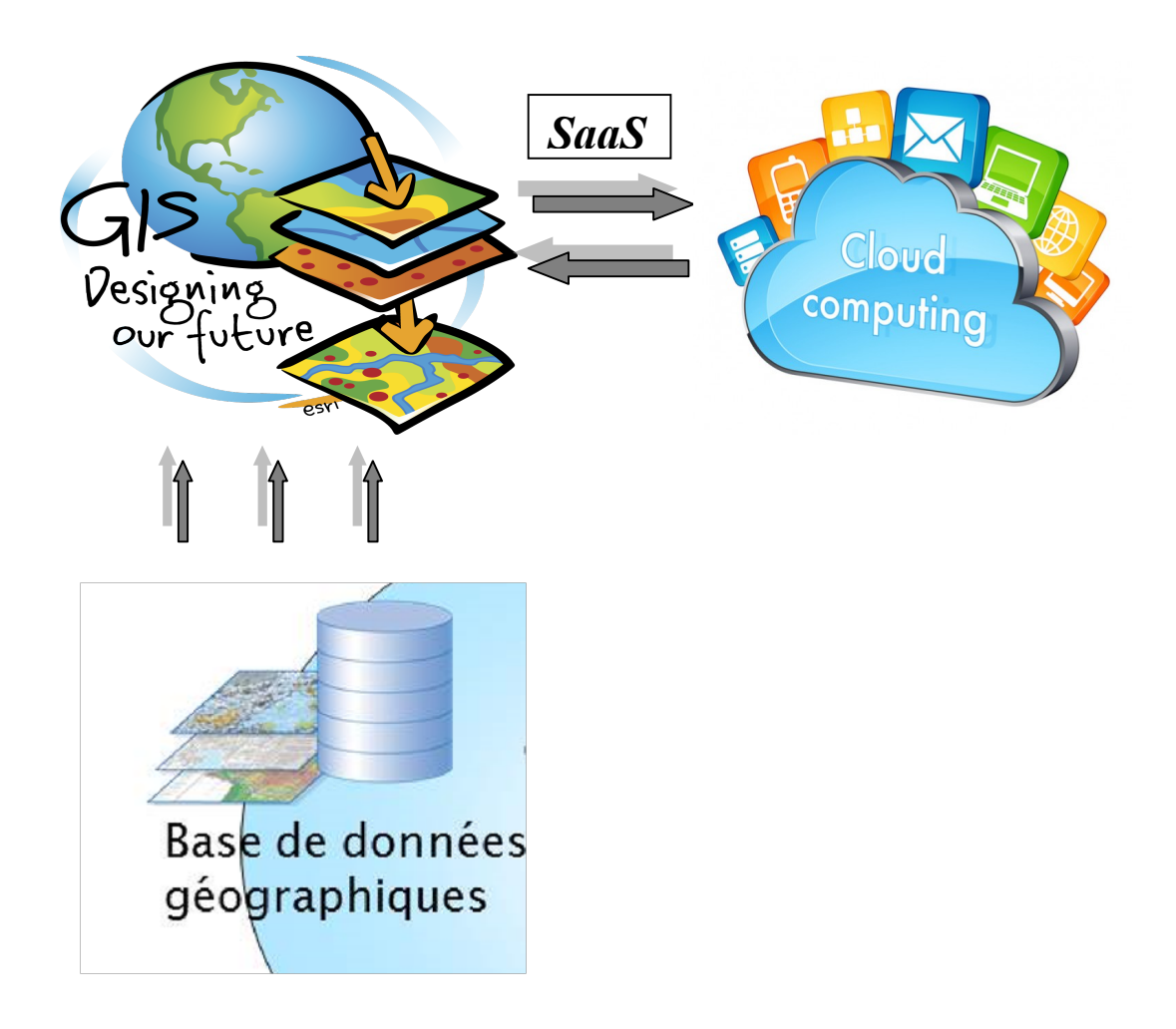

Figure 20: L'architecture du système.

#### 3.5 Présentation de la Zone D'étude

 Zeribet El-Oued est une ville de la province de Biskra, en Algérie. Il est situé à 80 km à l'est de Biskra au pied des monts Aurès sur la rive de la vallée qui est nommée «vallée arabe» «wadi alarab».

 Le but de cette étude est l'alimentation en énergie électrique des 480 lotissements sis à El-Haramlia Nord commune de Zeribet El-Oued. Ce projet important, inscrit dans le cadre du développement foncière du sud et de haut plateau décidé par le décrit interministériel n°01 du 07/07/2014 consiste à raccorder en énergie électrique 480 logements individuels de superficie moyenne de  $190m^2$ . Ces logements sont distancés du PS 60/30kV Zeribet Hamed de 29km et de 34km par rapport au PS 60/30kV Ain Nagua.

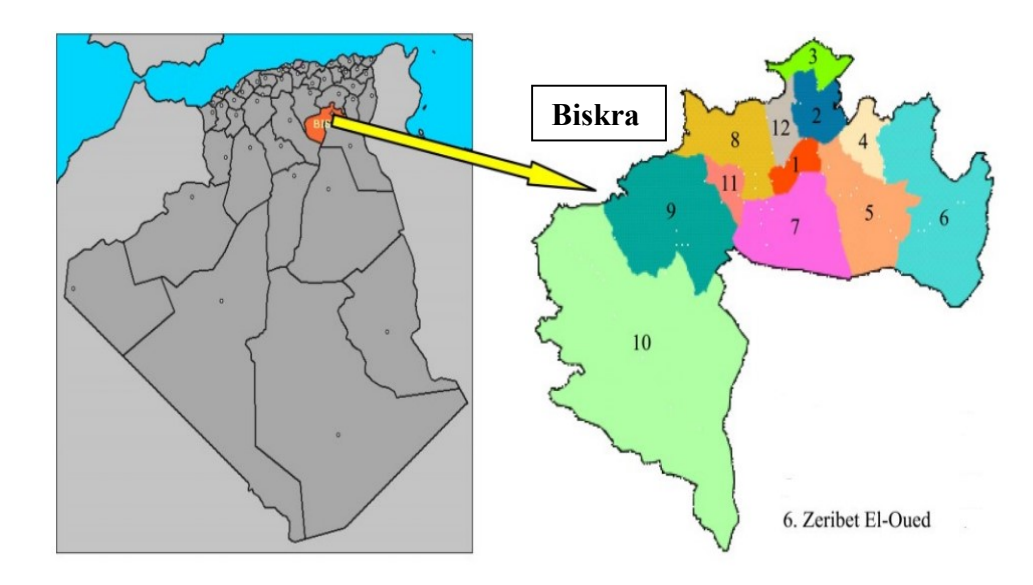

Figure 21: Présentation de la région d'étude.

#### 3.6 Conception de la base de données :

La base de données de notre système est composée des tables suivantes :

Commune : cette table contient toutes les informations de la commune comme la population, le taux de croissance de la population et son caractère économique soit industrielle où il y a une zone industrielle ou bien agricole où il y a de grandes surfaces agricoles, et enfin les postes électriques alimentant la commune.

Poste : cette table contient toutes les informations du poste électrique comme sa puissance maximale, ainsi que les coordonnés géographiques du poste

Ligne : cette table contient les informations des lignes électriques reliant les communes aux postes électriques ainsi que leurs coordonnées géographiques pour être représentées sur la carte

Consommation : cette table contient les consommations annuelles de chaque commune pour permettre de faire des previsions de consommation ou d'augmentation des capacités des postes.

#### 3.7 Conception et mise en place du SIG

#### 3.7.1 Le Modèle

 La conception du SIG s'est basée sur un modèle réseau. Dans un réseau électrique, on rencontre différents éléments : les lignes aériennes, les câbles, les disjoncteurs, les sectionneurs ... Pour modéliser l'ensemble, il n'est souvent pas nécessaire de représenter chaque élément en détail. En effet, cela dépend de l'application réseau en question.

 Selon les différentes applications, on rencontre différentes manières pour connecter les composants d'un réseau entre eux. L'une des manières s'inspire de la notion de graphe. Un graphe est constitué de Nœuds, des Arcs et des Faces. Chaque Nœud est "ponctuelle", chaque Arc est "linéaire" et relie deux nœuds entre eux, chaque Face est "polygones". Certains des composants sont considérés comme des nœuds et sont appelés 'connecteurs' et d'autres sont considérés comme des Arcs et sont appelés 'dipôles'. L'ensemble de l'installation constitue alors un graphe. [18]

 La (figure 22) représente la structure d'un réseau de distribution avec toutes les branches existantes.

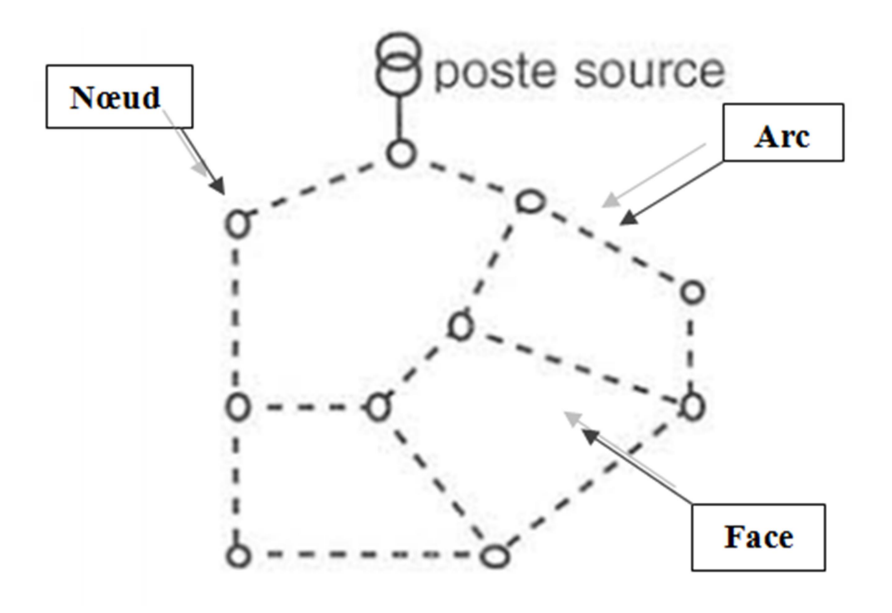

Figure 22: La structure d'un réseau de distribution.

#### 3.7.2 Architecture des réseaux électriques

 Un réseau électrique est un ensemble d'outils destiné à produire, transporter, distribuer l'énergie électrique et veiller sur la qualité de cette énergie, notamment la continuité de service et la qualité de la tension. L'architecture ou le design du réseau est un facteur clé pour assurer ces objectifs. Cette architecture peut être divisée en deux parties: D'une part, l'architecture du poste, et de l'autre part l'architecture de la distribution.

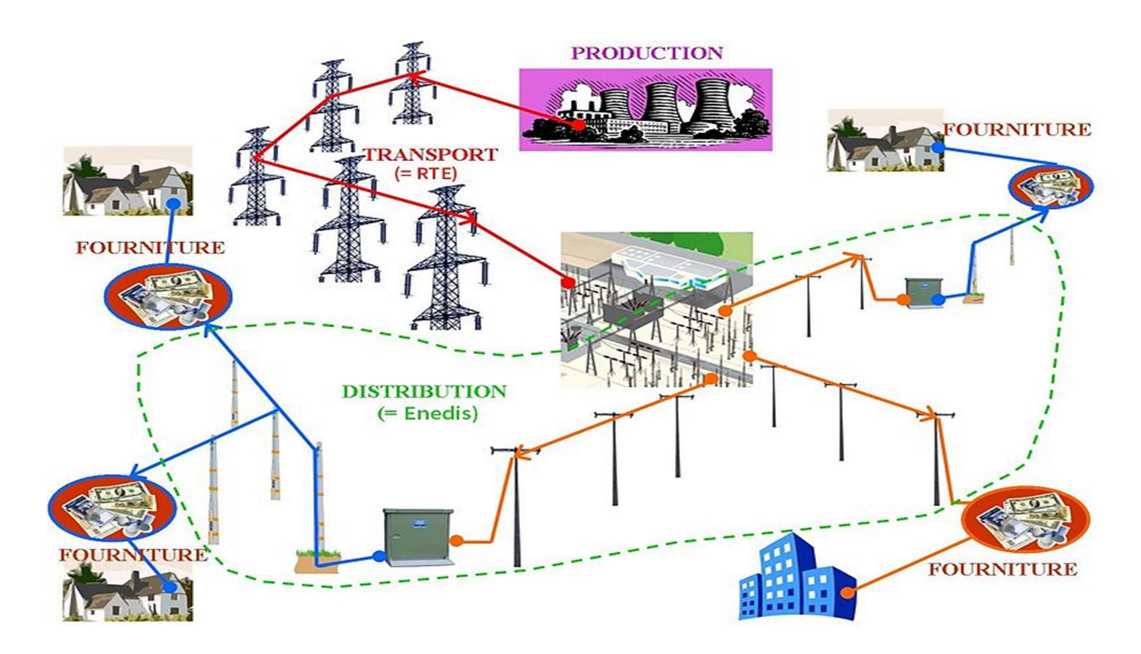

Figure 23: Le réseau électrique. [17]

#### 3.8 Implémentation et Développement

Dans ce chapitre nous allons montrer les différentes étapes de notre système et les outils, les environnements de travail pour implémenter une base de données dans un Cloud. Ensuite les captures d'écran qui démontrent le fonctionnement de notre système ainsi que les résultats obtenus sont présentés et discutés.

#### 3.8.1 L'environnement de travail

 Nous avons implémenté notre système sur une station de travail qui dispose de nos besoins. Et comme logiciel de SIG, nous avons utilisé ArcGIS Online qui nous a permis de mettre en place le SIG.

![](_page_48_Picture_4.jpeg)

Figure 24: Logo ArcGIS Online.

 ArcGIS Online une plateforme collaborative Web hébergée par Esri qui permet aux utilisateurs de créer, gérer, stocker et partager des cartes, des applications et des données. Il a subit des évolutions durant ces dernières années au point d'intégrer des fonctionnalités d'analyses très avancées intégrant des données démographiques très segmentées à destination des entreprises pour leur prise de décision stratégique. [20]

#### 3.8.2 Outils utilisés

#### ArcMap

 C'est l'application charnière d'ArcGIS Bureautique pour toutes les tâches associées aux cartes y compris la cartographie, l'analyse spatiale et la mise à jour. ArcMap propose deux types de vue cartographique :

- un mode de vue de données géographiques dans lequel les utilisateurs travaillent avec les couches géographiques pour symboliser, analyser et compiler les jeux de données SIG. Une table des matières permet l'organisation et de contrôler les propriétés des couches géographiques.

- En mode mise en page, les utilisateurs travaillent sur des pages cartographiques contenant des vues de données géographiques ainsi que d'autres éléments cartographiques. [21]

#### 3.8.3 Les données du travail

 Dans un tel travail la première chose à chercher se sont les données (les Big Data) sur lesquelles on va appliquer notre travail, il existe sur le web plusieurs sites qui proposent ce service, malheureusement aucun Dataset ne répond à nos besoin puisque toutes les bases de données disponibles ne nous servent pas, Devant ce problème on a choisi de générer notre propre base de donnée.

 Pour cela on a visité Sonelgaz pour avoir une idée sur leur système, après on a crée deux bases de données qui modélisent notre système.

|                         | $\blacksquare$<br>ы                |                                                                                    |   |                                      |                                                                         |                         |                 |                                         |                                     | zeribetOuadPopilation.csv - Microsoft Exc |                 |  |  |
|-------------------------|------------------------------------|------------------------------------------------------------------------------------|---|--------------------------------------|-------------------------------------------------------------------------|-------------------------|-----------------|-----------------------------------------|-------------------------------------|-------------------------------------------|-----------------|--|--|
|                         | Accueil                            | Insertion                                                                          |   | Mise en page                         |                                                                         | <b>Formules</b>         | Données         | Révision                                | Affichage                           | <b>Foxit Reader PDF</b>                   | Team            |  |  |
|                         | శ<br>áa.                           | $A^A$<br>Calibri<br>$-11$<br>∽⊪                                                    |   |                                      |                                                                         |                         | $+T$ +<br>$\gg$ |                                         | Renvoyer à la ligne automatiquement |                                           | <b>Standard</b> |  |  |
|                         | Coller<br>Í                        | G $I$ $S$ $\sim$ $\left\  \cdot \right\ $ $\left\  \cdot \right\ $<br>$\mathbf{A}$ |   |                                      | 물리<br>Fusionner et centrer *<br>≡                                       |                         |                 | <b>Gra</b><br>$\frac{100}{20}$<br>% 000 |                                     |                                           |                 |  |  |
|                         | Presse-p 5                         | 履<br><b>Police</b>                                                                 |   |                                      |                                                                         | <b>Fa</b><br>Alignement |                 |                                         | Nombre<br><b>15</b>                 |                                           |                 |  |  |
|                         | A1                                 | $\bigcirc$<br>$f_x$<br>۰                                                           |   |                                      | Lat, Lon, Population Now, Population After 5yrs, Population After 10yrs |                         |                 |                                         |                                     |                                           |                 |  |  |
|                         | A                                  |                                                                                    | в | C                                    |                                                                         | D                       | Ε               | F                                       | G                                   | н                                         |                 |  |  |
| 1                       |                                    | Lat, Lon, Population Now, Population After 5 yrs, Population After 10 yrs          |   |                                      |                                                                         |                         |                 |                                         |                                     |                                           |                 |  |  |
| $\overline{\mathbf{c}}$ | 34.688710,6.491873,1000,1230,1705  |                                                                                    |   |                                      |                                                                         |                         |                 |                                         |                                     |                                           |                 |  |  |
| 3                       |                                    | 34.689999,6.488593,750,1100,1502                                                   |   |                                      |                                                                         |                         |                 |                                         |                                     |                                           |                 |  |  |
| 4                       |                                    | 34.691022,6.494215,400,730,1020                                                    |   |                                      |                                                                         |                         |                 |                                         |                                     |                                           |                 |  |  |
| 5                       |                                    | 34.693457,6.492219,500,856,1110                                                    |   |                                      |                                                                         |                         |                 |                                         |                                     |                                           |                 |  |  |
| 6                       | 34.672777,6.504515,535,780,1168    |                                                                                    |   |                                      |                                                                         |                         |                 |                                         |                                     |                                           |                 |  |  |
| $\overline{7}$          | 34.676906,6.505351,673,925,1350    |                                                                                    |   |                                      |                                                                         |                         |                 |                                         |                                     |                                           |                 |  |  |
| 8                       | 34.678106,6.503377,820,1090,1389   |                                                                                    |   |                                      |                                                                         |                         |                 |                                         |                                     |                                           |                 |  |  |
| 9                       | 34.679058,6.500501,482,690,943     |                                                                                    |   |                                      |                                                                         |                         |                 |                                         |                                     |                                           |                 |  |  |
| 10                      | 34.680611,6.498398,380,540,789     |                                                                                    |   |                                      |                                                                         |                         |                 |                                         |                                     |                                           |                 |  |  |
| 11                      | 34.682093,6.495158,131,363,519     |                                                                                    |   |                                      |                                                                         |                         |                 |                                         |                                     |                                           |                 |  |  |
| 12 <sub>1</sub>         |                                    |                                                                                    |   | 34.681202,6.507110,1252,1636,1944    |                                                                         |                         |                 |                                         |                                     |                                           |                 |  |  |
| 13                      | 34.682879,6.503505,940,1161,1490   |                                                                                    |   |                                      |                                                                         |                         |                 |                                         |                                     |                                           |                 |  |  |
| 14 <sup>1</sup>         | 34.685049,6.500072,766,955,1131    |                                                                                    |   |                                      |                                                                         |                         |                 |                                         |                                     |                                           |                 |  |  |
| 15                      | 34.687007,6.496918,375,620,882     |                                                                                    |   |                                      |                                                                         |                         |                 |                                         |                                     |                                           |                 |  |  |
|                         |                                    |                                                                                    |   | 16 34.684149,6.510629,1089,1352,1522 |                                                                         |                         |                 |                                         |                                     |                                           |                 |  |  |
|                         | 17 34.683911,6.513097,165,356,501  |                                                                                    |   |                                      |                                                                         |                         |                 |                                         |                                     |                                           |                 |  |  |
|                         | 18 34.691659,6.501324,398,664,812  |                                                                                    |   |                                      |                                                                         |                         |                 |                                         |                                     |                                           |                 |  |  |
|                         | 19 34.690484,6.504973,362,603,869  |                                                                                    |   |                                      |                                                                         |                         |                 |                                         |                                     |                                           |                 |  |  |
|                         | 20 34.689078,6.508316,180,299,520  |                                                                                    |   |                                      |                                                                         |                         |                 |                                         |                                     |                                           |                 |  |  |
|                         | 21 34.687253,6.509898,91,230,470   |                                                                                    |   |                                      |                                                                         |                         |                 |                                         |                                     |                                           |                 |  |  |
|                         | 22 34.689896,6.499742,544,733,835  |                                                                                    |   |                                      |                                                                         |                         |                 |                                         |                                     |                                           |                 |  |  |
|                         | 23 34.688847,6.504361,655,908,1172 |                                                                                    |   |                                      |                                                                         |                         |                 |                                         |                                     |                                           |                 |  |  |
|                         | 24 34.686938,6.507908,520,805,1066 |                                                                                    |   |                                      |                                                                         |                         |                 |                                         |                                     |                                           |                 |  |  |
|                         |                                    |                                                                                    |   | 25 34.686015,6.502830,1402,1619,1898 |                                                                         |                         |                 |                                         |                                     |                                           |                 |  |  |
|                         |                                    |                                                                                    |   | ← ← → → zeribetOuadPopilation        |                                                                         |                         |                 |                                         |                                     |                                           |                 |  |  |

Figure 25: La base de données ZeribetOuadPopilation.

![](_page_50_Picture_42.jpeg)

Figure 26: La base de données ZeribetOuadElectric.

 Dans l'étape suivante, on va transformer ces bases de données sur une forme des maps qui réalise ces informations avec l'extension Shapmap en utilisant le Logiciel Arcgis MAP Desktop.

 Un fichier Shapmap qui contient des couches d'information. Les (figures 27, 28, 29) représentent la transformation du données a une forme cartographiuqe.

![](_page_50_Picture_6.jpeg)

Figure 27: Aperçu du fichier Shapmap.

![](_page_51_Figure_2.jpeg)

Figure 28: Transformation des données (Population) au Shapmaps.

![](_page_51_Figure_4.jpeg)

Figure 29: Transformation des données (Consommation) au Shapmaps.

 Après avoir préparé les fichiers Shapmap qui représentent la cartographique, ensuit on a passé a l'étape de crée la des map pour la représentation des données (1er map: pour les branchements des lignes, 2eme map: pour le surpeuplement de la population, 3eme map pour la consommation d'électricité).

 La (figure 30) montre le plan du bronchement des lignes d'électricité, les lignes du branchement representer sous la forme des lignes rouge et verte et aussi des point du distribution d'électricité représenté sous forme des carrés (les postes).

![](_page_52_Picture_3.jpeg)

Figure 30: Le plan du bronchement des lignes d'électricité.

 La (figure 31) représente les différentes couches de la premiére Map, Cette Map contient 3 couches, la premiere couche est pour les lignes principals représentées en rouge, la seconde couche pour les lignes secondaires indiquées en vert et la troisiement pour les distributeurs d'électricité.

![](_page_53_Figure_2.jpeg)

Figure 31: Les différentes couches de la Map du bronchement.

La deuxième Map (figure 32) exprime le pourcentage de surpeuplement de la population dans Zeribet El Oued aujourd'hui, après cinq ans et dix ans. Si le pourcentage de la population dans cette région est élevé, nous le représentons en blanc, et s'il est faible, nous le représentons en bleu. Cette Map se compose de trois couches: une pour la population actuelle, la seconde pour la population après 5 ans et l'autre après 10 ans.

![](_page_53_Figure_5.jpeg)

Figure 32: Le surpeuplement de la population dans Zeribet El Oued.

 La Map suivante (figure 33) montre le pourcentage de consommation d'électricité dans cette zone à la journée actuelle, après 5 ans et 10 ans. Chaque fois que le pourcentage d'électricité consommée est élevé, nous le représentent par un grand cercle rouge, et chaque fois qu'il est faible, nous le représentent par un petit cercle rouge.

![](_page_54_Figure_3.jpeg)

Figure 33: Le pourcentage de consommation d'électricité.

La (figure 34) nous monteront une courbe graphique pour la comparaison des populations des différant période alors on a : pour l'Axe X on a met les valeurs de la population de jour présent, et pour l'Axe Y on a met les valeurs de la population après 5ans et pour les valeurs intermédiaire les valeurs de la population après 10 ans, nous a donnée un courbe qui nous montre l'augmentation de Densité population pour les prochaines périodes par rapport la population courante.

![](_page_55_Figure_0.jpeg)

Chapitre 3 Conception et Implémentation du systéme

![](_page_55_Figure_2.jpeg)

Figure 34: Résultats des comparaisons (population du différent période en fonction de la population au jour présent).

 La (figure35) nous monteront le chart graphique des groupe de la population par rapport à la population total dans notre cas d'étude, les différents groupe sont représenter avec des pourcentages partie dans le pourcentage total 100%, exemple : le groupe de la population 1000 14.44% au présent jour. Alors, ce groupe est représenté par 14.44% de la population totale de 100% est estimé à 17,846 k.

![](_page_55_Figure_5.jpeg)

Figure 35: Le chart graphique des groupe de la population.

 Par la suite, le chart graphique suivante représente les groupes de la population qui consomme de l'électricité par rapport à la consommation totale dans notre cas d'étude. Les différents groupes sont représentés en pourcentages partiels du pourcentage de consommation totale. Prenons un exemple à titre d'illustration : le premier groupe (2500 13,87%), représenté en jaune, consomme 2500 MWH à raison de 13,87% de la consommation totale d'électricité estimée à 52,818 MWH. L'exemple est illustré à la (figure 36).

![](_page_56_Figure_3.jpeg)

Figure 36: Le chart graphique des groupe de Consommation.

Notre scénario prend de nombreux paramètres tels que les fonctionnalités du SIG, selon les résultats obtenus et après la collection du certains fonctionnalités on a l'application Online qui montre tout le système de SIG. On peut conclure que l'utilisateur faire une description d'itinéraire, et lire des informations.

Voici L'interface générale de l'application Online qui montre tout le système de SIG.

![](_page_57_Figure_2.jpeg)

Figure 37: Interface générale de l'application Online.

#### 3.9 Conclusion

 Dans ce chapitre, nous avons détaillé la conception de notre système, qui est une étape importante dans l'implémentation du système. Et décrit les different outils utilizes pour l'implémentation de notre projet, et le fonctionnement de l'application qui a été réalisée. Cette implementation va nous permettre d'intégrer notre solution et valider notre approche.

#### Conclusion générale

En fin de notre travail, nous avons vu et explique les systèmes d'informations géographiques et leur implémentation dans le cloud computing comme un service ce qui nous a permi de voir et d'exploiter les capacités fournies par le cloud et son importance pour réaliser des systèmes nécessitant de grandes capacités en matériels ou logiciels

La réalisation de notre système nous a permi aussi de comprendre l'interrêt majeur d'integrer les systèmes d'informations géographiques dans les domaines économiques du pays pour pouvoir suivre et controler l'éfficacité des projets réalisés et avoir une idée sur les besoins de la population.

Et comme perspective, nous esperons que notre système soit pris en charge par les autorités compétentes de l'entreprise SONELGAZ , et d'un autre coté l'élargir pour couvrir d'autres domaines qui touchent la population comme l'eau potable par exemple

#### Références

- $\downarrow$  [1]: Timothy L. Nyerges and Piotr Jankowski "Regional and Urban GIS", 2010.
- [2]: Michel KASSER, « SYSTÈME D'INFORMATION GÉOGRAPHIQUE (S.I.G.) », Encyclopædia Universalis [en ligne], consulté le 15 avril 2020.
- $\downarrow$  [3] : Guillaume Fantino, Un outil de gestion de l'information spatiale : les SIG, CNRS-ENS / Environnement, Villes, comité fédéral USA de coordination interagences pour la cartographie numérique, Société Observatoire des Sédiments du Rhône, 1988.
- 4 [4]: Mme BOUKLI HACENE Chérifa, Mme RABAH FISSA Amina, SYSTEMES D'INFORMATION GEOGRAPHIQUE COURS ET TRAVAUX PRATIQUES, Ministère de l'Enseignement Supérieur et de la Recherche Scientifique, Université Aboubakr Belkaïd– Tlemcen – Faculté de technologie, Département d'Hydraulique.
- $\downarrow$  [5]: glossaire de l'information géographique http://www.geoinformations.developpement-durable.gouv.fr/glossaire-de-linformation-geographique-a855.html. a visité : 20/12/2019.
- $\ddot{\textbf{F}}$  [6] : https://www.ecologique-solidaire.gouv.fr/linformation-geographique
- $\downarrow$  [7]: Otto Huisman and Rolf A.de By, Principles of Geographic information Systems, 2009.
- $\downarrow$  [8]: les principales composantes d'un SIG https://www.esrifrance.fr/sig2.aspx. a visité : 20/01/2020.
- <sup>1</sup> [9]: Pierre-Alain AYRAL, Sophie SAUVAGNARGUES-LESAGE, Systèmes d'Information Géographique: outil d'aide à la gestion territoriale, 10 Nov. 2009.
- $\ddot{\textbf{+}}$  [10]: Françoise GOURMELON, La contribution des SIG à la connaissance et à la gestion de l'environnement littoral, Université de Bretagne Occidentale, 18 septembre 2003.
- [11]: Cherifa, Abdelbaki. (2014). Modélisation d'un réseau d'AEP et contribution à sa gestion à l'aide d'un SIG - Cas du Groupement Urbain de Tlemcen -. 10.13140/2.1.4131.9207.
- [12]: Didier, M. (1990) Utilité et valeur de l'information géographique. Paris: Economica.
- [13]: ESRI (2018) Tout savoir sur les Systèmes d'Information Géographique. Available at: https://www.esrifrance.fr/. (Accessed: 28 December 2020)
- $\downarrow$  [11]: Vincent Kherbache, Mohamed Moussalih, Yannick Kuhn, Allan Lefort, Cloud Computing, Licence Professionnelle: Administration de systèmes, réseaux et applications à base de logiciels libres, IUT Nancy Charlemagne, 2009/2010.

#### Références

- $\downarrow$  [12]: Jean-Paul Figer, L'informatique en nuage [Cloud Computing], 25 février 2012.
- [13]: Rajkumar Buyya, Christian Vecchiola, S.Thamarai Selvi, Mastering Cloud Computing, Foundations and Applications Programming, Morgan Kaufmann, Elsevier, 2013.
- $\downarrow$  [14]: Hannachi Slim. Etude et Mise en Place d'une Solution Cloud Computing Privé au sein de Tunisie Télécom. En vue de l'obtention du Diplôme National de Master Professionnel en Sciences et Technologies. 2014/2015.
- $\downarrow$  [15] : le cloud computing une nouvelle filière fortement structurante, études sectorielles, Direction régionale des entreprises, de la concurrence, de la consommation du travail et de l'emploi (Direccte), Septembre 2012.
- $\downarrow$  [16]: Marcelo Corrales Compagnucci, Big Data, Databases and ''Ownership'' Rights in the Cloud, Center for Advanced Studies in Biomedical Innovation Law (CeBIL), University of Copenhage.
- $\downarrow$  [17]: Mr BOUDRA Abdelmadjid, vers une méthodologie de conception physique des entrepôts de données dans un environnement de Cloud Computing, mémoire présenté pour l'obtention du diplôme de MAGISTER EN: INFORMATIQUE Spécialité: Informatique Mobile, Université des sciences et de la technologie HOUARI BOUMEDIENE (USTHB), 08/07/2013.
- <sup>1</sup>[18]: la répartition des charges https://www.technologies-ebusiness.com/enjeuxet-tendances/le-cloud-computing. a visité : 23/04/2020.
- $\downarrow$  [19]: types of cloud computing https://www.narga.net/security-privacy-issuescloud-computing/. a visité : 23/04/2020.
- [20]: présentation d'ArcGIS Online http://resources.arcgis.com/fr/help/gettingstarted/articles/026n0000000v000000.htm#:~:text=ArcGIS%20Online%20est%2 0un%20syst%C3%A8me,les%20partager%20avec%20vos%20utilisateurs. a visité: 28/08/2020.
- [21]: présentation d'ArcMap https://desktop.arcgis.com/fr/arcmap/10.3/main/getstarted/a-quick-tour-of-arcmap.htm . a visité : 20/08/2020.